## **République Algérienne Démocratique et Populaire**

**Ministère de l'enseignement supérieur et la recherche scientifique**

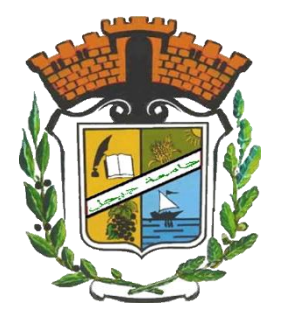

**Université Mohamed Seddik Ben Yahia - Jijel**

Faculté des sciences et de la technologie

Département d'électrotechnique

**Projet de fin d'étude pour l'obtention du diplôme**

**Master en Electrotechnique**

*Option : Machines électriques*

## **Thème**

**Calcul des interactions entre bobines massives dans les systèmes de transfert d'énergie sans Contact**

Présenté par :

## **GHEZIZ Alla Eddine**

## **LIMANE Mammar**

Soutenu à huis clos le : 25/10/2020

Devant le jury :

**M. IKHLEF Nabil** Président de jury

**M. BOULASSEL Ammar** Examinateur

**M. AOMAR Lyes** Encadreur

Promotion 2020

## *Dédicace*

*À mes chers parents, le fruit de ses sacrifices consentis pour mon éducation. À mes frères, à mon ami Abdelkader qui ce travail a aussi été réalisé grâce à lui,*

 *À tous les personnes de mon famille,* 

 *À mes beaux-parents,* 

 *Et enfin mon cher oncle Mabrouk qui il soit toujours me supporte.* 

#### **Remerciements**

Nous remercions notre encadreur Dr. AOMAR Lyes, pour avoir dirigé ce travail de mémoire, qui a su nous soutenir et nous motiver tout au long de notre maîtrise. Nous tenons à exprimer toute notre reconnaissance à leur égard pour la confiance qu'il nous 'a accordé. Comme nous le remercie pour le temps qu'il a consacré à relire et commenter mon travail.

Nos travaux n'auraient pu s'achever sans leur soutenance. C'est pourquoi nous remercions chacun des membres du jury, président de jury M. IKHLEF Nabil, Rapporteur et Examinateur M. BOULASSEL Ammar de nous 'avoir fait l'honneur d'y être présent.

C'est également avec sincérité que nous remercions tous les enseignants de département électrotechnique d'université Mohammed Seddik Ben Yahia.

## **Table des matières**

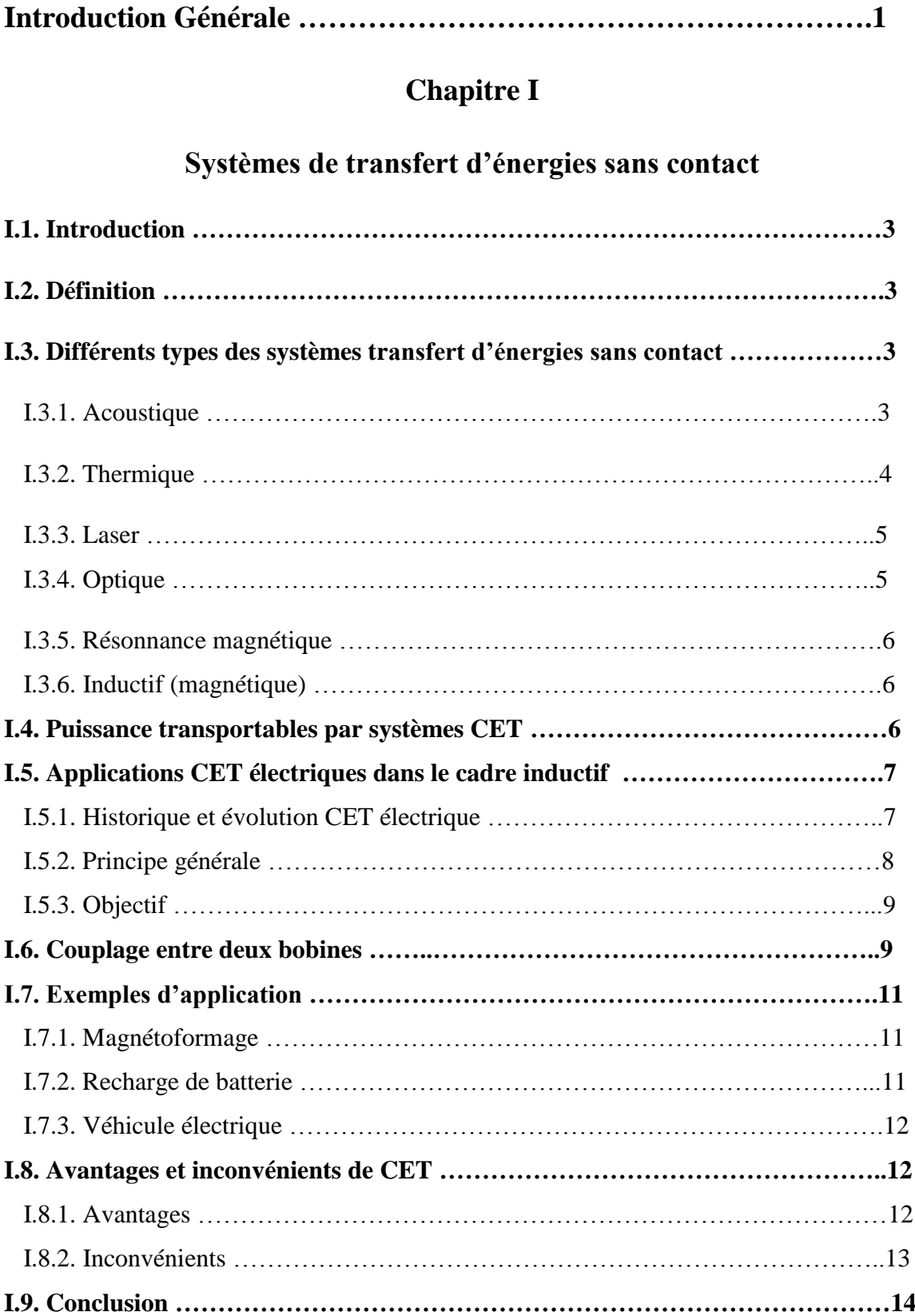

## **Chapitre II**

## **Concepts générales de la méthode PEEC inductive**

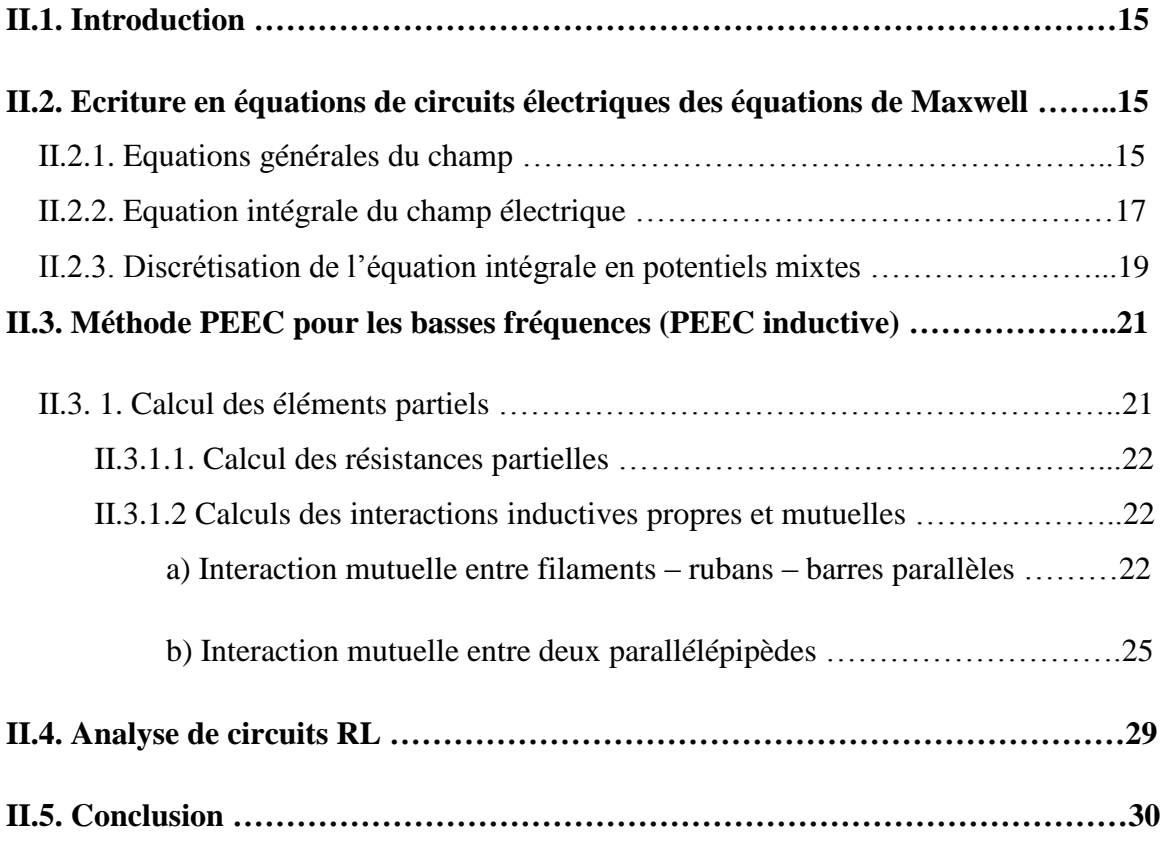

## **Chapitre III**

### **Application par méthode PEEC, analyse et exploitation des résultats**

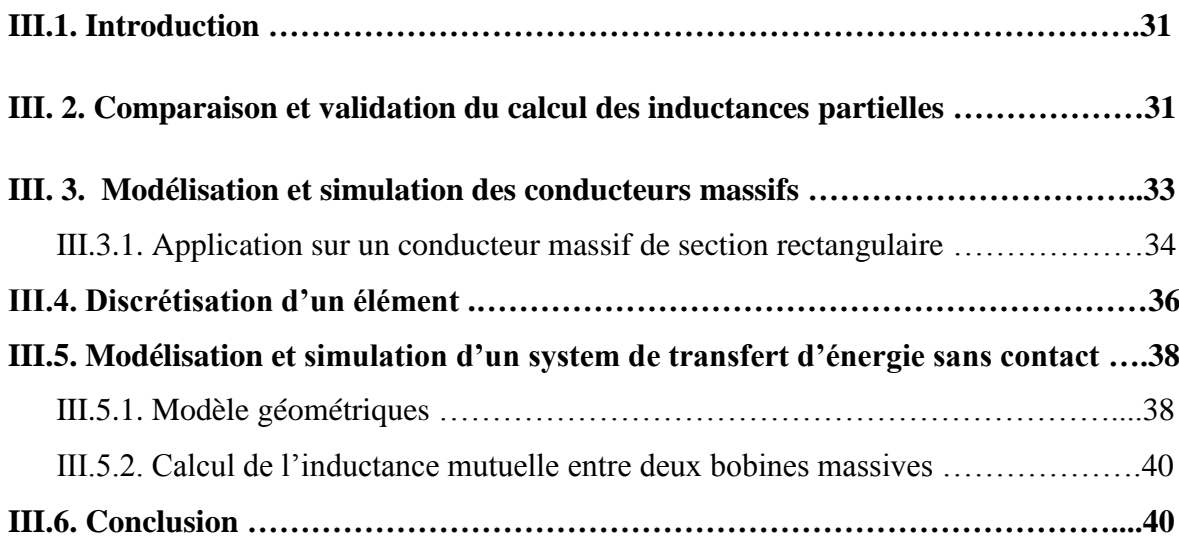

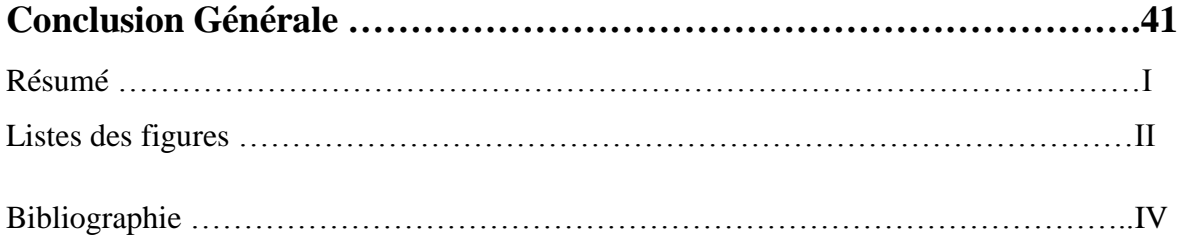

## *Introduction Générale*

#### **Introduction Générale**

Depuis longtemps, nous avons compté sur la transmission de l'énergie électrique via des câbles de connexion couteux du point de vu économique, dangereux du point de vu sécurité, gourmands du point pertes sous effet Joule. C'est pourquoi il est primordial d'adopter une nouvelle façon de rendre les appareils plus adaptifs à la sécurité des personnes, à l'environnement et aux exigences technologiques modernes.

Le remède c'est le transfert d'énergies sans contactes, c'est-à-dire c'est de transporter l'énergie électrique avec zéro fils de connexion.

Dans la technologie innovante cette technique de transfert d'énergie a déjà réservé sa place parmi les premiers rangs via des chargeurs électriques des batteries sans fils pour les smartphones, les véhicules électriques, des chaussée transmettrices d'énergie aux bus de ville, …

Notre objectif de travail est d'utiliser une approche intégrale, méthodes des circuits électriques partiels équivalant, pour calculer et simuler les interactions magnétiques d'un système de transfert d'énergie sans contact.

Du point de vu élémentaire même calcul du champ magnétique un system de transfert d'énergie est focalisé dans le calcul des interactions magnétiques entre deux bobines conductrices massives.

Dans la littérature on a trouvé plusieurs travaux récents visant à calculé ces interactions magnétiques par des méthodes numériques précises mais lourdes du point de vu temps de calcul.

Dans l'intention d'appliquer une approche intégrale rapide et précise nous proposons ce manuscrit organisé de la façon suivante

Dans le premier chapitre, nous allons exposer des généralités sur le transfert d'énergie sans contact en passant par les types des systèmes de transfert des énergies par des notions générales. Ensuite nous allons sacrifier le type de transfert inductif car il en s'intéresse de notre travail, après nous mentionnent quelques applications sur ce mode de transfert et notre étude ne repose que la manipulation des systèmes CET.

La deuxième partie dans notre travail recule l'acheminement que la définition de méthode des circuits équivalents PEEC, présentation, objectifs et la conception et la modélisation pour calculer et résoudre les interactions internes systématiques.

Nous allons montrer qu'il est possible d'établir une méthodologie de modélisation générale permettant de couvrir le large domaine d'applications. En effet, à une solution semble être de disposer d'une représentation électrique entre plusieurs conducteurs.

Le dernier chapitre, c'est pour vous exposer la beauté de la méthode PEEC pour la modélisation et simulation des conducteurs électrique ainsi que pour le calcul des interactions magnétiques entre deux bobines massives à section rectangulaire.

Nous achevons ce manuscrit par conclure les points forts et points faibles de la méthode PEEC ainsi qu'une proposition de quelque perspective à ce travail.

# **CHAPITRE I : Systèmes de transfert d'énergies sans contact**

#### **I.1. Introduction**

Ces dernières années, les appareils et les équipements alimentés sans fils jouent un rôle plus important dans notre vie moderne quel que soit le domaine d'application industriel ou domestique. Les types de transmission d'énergies sans contact varient en fonction de la nature de l'énergie à transmettre. Au cours de ce projet de fin d'étude en s'intéresse à la transmission d'énergie par induction magnétique, donc on parle du système de transfert d'énergie magnétique sans contactes.

Dans ce chapitre, nous allons faire une présentation globale et précise du système de transfert d'énergie par induction magnétique sans contacte en illustrant le processus de transmission ainsi que les différentes applications modernes et existantes.

On achève ce chapitre par le critique du système de transfert d'énergie par induction magnétique où nous allons présenter les avantages et les inconvénients de ce genre de système d'après une bonne recherche bibliographique.

#### **I.2.Définition**

La transmission d'énergie sans fil ou sans contact (acronyme contactless energy transfer CET) est une technique permettant la distribution de l['énergie quel que soit](https://fr.wikipedia.org/wiki/%C3%89nergie_%C3%A9lectrique)  [électrique,](https://fr.wikipedia.org/wiki/%C3%89nergie_%C3%A9lectrique) thermique ou radiatif sans utiliser de support matériel entre la source et le récepteur ou bien d'un point à un autre à travers l'air.

#### **I.3. Différents types des systèmes transfert d'énergies sans contact**

Comme nous l'avons mentionné précédemment dans l'introduction qu'on existe plusieurs modes de transmission d'énergie sans contact, nous rappelons :

#### **I.3.1. Acoustique**

L'énergie acoustique est la puissance transportée par des [ondes](https://fr.wikipedia.org/wiki/Son_(physique)) sonores, par unité de surface, mesurée perpendiculairement à la direction de ce transfert. Comme les sons se propagent dans un espace à trois dimensions, certains chercheurs construisent l'intensité acoustique en un point de l'espace comme un [vecteur](https://fr.wikipedia.org/wiki/Vecteur) dont les composantes sont l'intensité acoustique scalaire, définie comme précédemment, mesurée dans la direction de chacun des axes d'un [repère.](https://fr.wikipedia.org/wiki/Rep%C3%A8re_(math%C3%A9matiques)) Elle s'exprime en [watts par mètre carré](https://fr.wikipedia.org/wiki/Watt_par_m%C3%A8tre_carr%C3%A9) (W/m<sup>2</sup> ou W m<sup>-2</sup>) [1].

L'intensité acoustique est une grandeur essentielle pour la description des espaces sonores. S'il n'y a pas d'intensité acoustique, il n'y a pas de transfert d'énergie d'un endroit à un autre, donc pas de signal sonore. Mais ce n'est pas une quantité directement accessible à la sensation ni à la mesure : la sensation dépend uniquement de la [pression acoustique.](https://fr.wikipedia.org/wiki/Pression_acoustique) Une intensité acoustique correspond nécessairement à un son, mais un son *intense* peut avoir une *intensité* faible s'il correspond en grande partie à une [onde stationnaire](https://fr.wikipedia.org/wiki/Onde_stationnaire) causée par une [résonance.](https://fr.wikipedia.org/wiki/R%C3%A9sonance)

La mesure de l'intensité acoustique est indirecte. Des appareils comprenant au moins soit deux [transducteurs](https://fr.wikipedia.org/wiki/Transducteur) de [pression acoustique](https://fr.wikipedia.org/wiki/Pression_acoustique) soit un transducteur de pression acoustique et un transducteur de vitesse acoustique<sup>[2](https://fr.wikipedia.org/wiki/Intensit%C3%A9_acoustique#cite_note-2)</sup> effectuent automatiquement les calculs nécessaires à l'évaluation de l'intensité acoustique dans un espace [2].

#### **I.3.2. Thermique**

L'énergie thermique est l'énergie cinétique d'agitation microscopique d'un objet, qui est due à une agitation désordonnée de ses [molécules](https://fr.wikipedia.org/wiki/Mol%C3%A9cule) et de ses [atomes.](https://fr.wikipedia.org/wiki/Atome) L'énergie thermique est une partie de l['énergie interne](https://fr.wikipedia.org/wiki/%C3%89nergie_interne) d'un corps. Les transferts d'énergie thermique entre corps sont appelés [transferts thermiques](https://fr.wikipedia.org/wiki/Transfert_thermique) et jouent un rôle essentiel en [thermodynamique.](https://fr.wikipedia.org/wiki/Thermodynamique) Ils atteignent un équilibre lorsque la [température](https://fr.wikipedia.org/wiki/Temp%C3%A9rature) des corps est égale.

Les mécanismes de répartition de l'énergie thermique se font :

par contact direct :

La [conduction thermique](https://fr.wikipedia.org/wiki/Conduction_thermique) (transfert de l'énergie cinétique des molécules sans échange de matière) ;

La [convection](https://fr.wikipedia.org/wiki/Convection) (échange de matière entre fluides : gaz et liquides).

La dissipation d'énergie thermique par contact se produit de façon dissymétrique par rapport au [temps](https://fr.wikipedia.org/wiki/Temps) (elle n'est pas [réversible\)](https://fr.wikipedia.org/wiki/R%C3%A9versibilit%C3%A9_thermodynamique) et se fait toujours du corps le plus chaud (celui dont la [température](https://fr.wikipedia.org/wiki/Temp%C3%A9rature) est la plus élevée) vers le corps le plus froid. Ce phénomène est formalisé dans le [second principe de la thermodynamique](https://fr.wikipedia.org/wiki/Deuxi%C3%A8me_principe_de_la_thermodynamique) et limite les possibilités de transformer de l'énergie en [travail.](https://fr.wikipedia.org/wiki/Travail_d%27une_force) Il a été découvert lors de la réalisation des premiers [moteurs](https://fr.wikipedia.org/wiki/Moteur) ;

par [rayonnement](https://fr.wikipedia.org/wiki/Rayonnement) :

Au travers du [vide](https://fr.wikipedia.org/wiki/Vide_(physique)) ou de milieux transparents aux [spectres lumineux](https://fr.wikipedia.org/wiki/Spectre_visible) et [Infrarouge](https://fr.wikipedia.org/wiki/Infrarouge) : émission de [photons,](https://fr.wikipedia.org/wiki/Photon) par le phénomène appelé [rayonnement du corps noir](https://fr.wikipedia.org/wiki/Corps_noir) [3].

#### **I.3.3. Laser**

Dispositif qui amplifie la [lumière](https://www.futura-sciences.com/sciences/definitions/physique-lumiere-326/) et la rassemble en un étroit faisceau, dit cohérent, où ondes et [photons](https://www.futura-sciences.com/sciences/definitions/physique-photon-3500/) associés se propagent en phase, au lieu d'être arbitrairement distribués. Cette propriété rend la lumière laser extrêmement directionnelle et d'une grande pureté spectrale.

Appareil fournissant un rayonnement lumineux directif et quasiment monochromatique grâce à une [émission stimulée](https://www.futura-sciences.com/sciences/definitions/physique-emission-stimulee-1995/) de radiation.

 Le laser consiste en un milieu amplificateur placé dans une cavité résonante qui fournit un rayonnement d'ondes cohérentes et monochromatiques par émission stimulée.

L'excitation du milieu permet d'obtenir l'inversion de population, occupation anormale de niveaux [d'énergie](https://www.futura-sciences.com/sciences/definitions/energie-energie-15884/) élevés, qui favorise l'émission stimulée par rapport à l'émission aléatoire spontanée (dans des proportions décrites par les coefficients [d'Einstein\)](https://www.futura-sciences.com/sciences/personnalites/physique-albert-einstein-205/).

 La cavité permet, en effet, de réfléchir au sein du milieu les photons émis, de manière à ce qu'ils provoquent à leur tour une émission stimulée (production de photons de même [fréquence,](https://www.futura-sciences.com/sciences/definitions/physique-frequence-3940/) de même phase et de même direction de propagation que ceux du rayonnement stimulateur). La [longueur d'onde](https://www.futura-sciences.com/sciences/definitions/physique-longueur-onde-4575/) d'émission doit correspondre à un mode propre de la cavité (résonateur) pour que puisse s'y installer un système d'ondes stationnaires. Le gain de l'ensemble milieu amplificateur-cavité doit être supérieur à ses pertes (dues entre autres aux réflexions) [4].

Une équipe de chercheurs russes a trouvé comment les faire rester en l'air sans interruption grâce à un transfert d'énergie par faisceau laser. La même technologie pourrait être utilisée dans le cosmos pour recharger les satellites [5].

#### **I.3.4. Optique**

 Transfert d'énergie par optique consiste d'un effet photo-électrique basé sur la conversion d'émission électrons par un matériau soumis à l'action de la lumière ou une modification de la conductivité du matériau par une cellule photovoltaïque.

Lorsque l'effet photo-électrique se manifeste, toute l'énergie du photon incident se transmet à l'électron des couches profondes. Une quantité d'énergie minimale est nécessaire pour extraire l'électron de l'atome, l'énergie excédentaire est transmise à l'électron sous forme [d'énergie cinétique.](https://fr.wikipedia.org/wiki/%C3%89nergie_cin%C3%A9tique) Une absorption partielle est caractérisée par la [diffusion Compton](https://fr.wikipedia.org/wiki/Diffusion_Compton) [6].

5

#### **I.3.5. Résonnance magnétique**

Le transfert d'énergie sans contact par résonance magnétique est généralement appelé TSFE à faible couplage. Le principe théorique de cette méthode de résonance a été élaboré en 2005. Il a été validé expérimentalement en 2007. La méthode utilise une bobine et un condensateur en tant que résonateur. L'énergie électrique est transmise par résonance électromagnétique entre la bobine de l'émetteur et celle du récepteur (couplage par résonance magnétique).

En faisant correspondre la fréquence de résonance des deux bobines avec un facteur de qualité Q élevé, l'énergie électrique peut être transmise sur une grande distance allant jusqu'à plusieurs mètres [7].

#### **I.3.6. Inductif (magnétique)**

Le CET par induction magnétique est une technique bien connue, qui est utilisée depuis longtemps dans les transformateurs, dans lesquels une bobine primaire et une bobine secondaire sont couplées par induction.

Le CET par induction, dans lequel les bobines primaire et secondaire sont séparées physiquement par l'air, est caractérisé par le fait que le rendement de la transmission d'énergie chute si la distance est supérieure au diamètre de la bobine et si les bobines ne sont pas alignées au-delà de la distance de décalage. Le rendement de la transmission d'énergie dépend donc du facteur de couplage des bobines et de leur qualité [7].

#### **I.4. Puissance transportables par systèmes CET**

Le principe physique mise en jeu est généralement basé sur le rayonnement électromagnétique. On ne dénombre pas moins de quatre technologies différentes, à des stades de développement plus ou moins avancés et qui dépendent principalement de la longueur d'onde utilisée pour transmettre l'énergie [8].

On retrouve ainsi, dans le tableau I.1, les puissances transmissibles ainsi le rendement et les intervalles des gammes fréquences devalidité tel que le laser, le champ électromagnétique, les ondes acoustiques. Le transfert par champ électromagnétique peut se faire en exploitant principalement le vecteur champ magnétique ou le vecteur champ électrique.

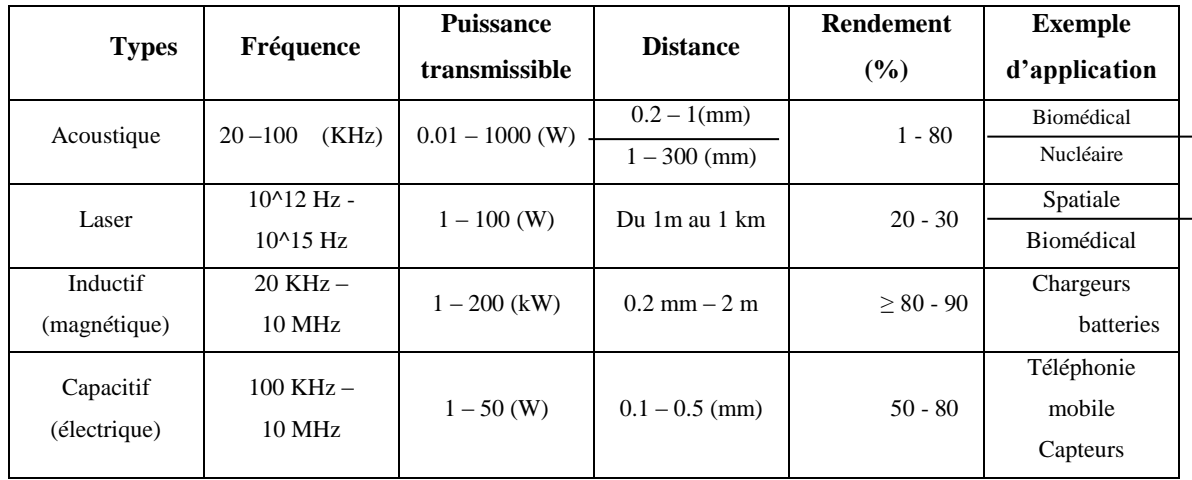

**Tableau I.1 :** Puissances transmissibles dans quelques applications CET [8].

#### **I.5. Applications CET électriques dans le cadre inductif**

Notre priorité dans ce thème est de personnaliser le contexte selon l'exploitation électrique ou bien l'effet inductif des bobines pour admettre le sujet de travail calcul les interactions entre les bobines massives

#### **I.5.1. Historique et évolution CET électrique**

Les prémices de transfert sans fil ou sans contactes d'énergies, en anglais Contactless Energy Transfer CET, sont attribuées à Heinrich Hertz grâce à ses expériences entre 1887 et 1888 dont il a construit un oscillateur produisant des étincelles de manière régulière. Cette expérience a prouvée l'existence d'émission et de réception d'ondes électromagnétiques.

Ensuite, en 1899 Guglielmo Marconi a utilisé les ondes en transmission radio. Dans la même année le concept de transporter l'énergie sans l'utilisation de câble, vient de Nikola Tesla en 1899, il a réussi à allumer des lampes à distance.

Tesla conçoit son propre transmetteur, d'une puissance instantanée cinq fois supérieure à celui de ses prédécesseurs. Tous ces systèmes utilisent au minimum 4 circuits de résonance, 2 pour l'émetteur et 2 pour le récepteur [9].

Alors que les techniques sans fil se développent au début du XX<sup>e</sup> siècle, des recherches sont effectuées sur des méthodes de transmission alternatives. Le but était de générer un effet localement et de le détecter à distance. Des tests sont effectués sur des charges plus importantes, remplaçant les récepteurs faiblement résistifs utilisés jusqu'alors

pour détecter un signal reçu. En 1904 un prix est offert pour l'alimentation à une distance de 30 mètres d'un moteur de 75 Watts [8].

Dans les années 1960, William C. Brown a commencé à mener des expérimentations de CET avec des tubes micro-ondes tels que les magnétrons et les Klystrons.

Ensuite en 1963, il a développé une antenne rectificatrice pour la réception des ondes électromagnétiques et leurs conversions en tension continue, d'une puissance de sortie de 4 W et 7 W avec un rendement de 50% et 40% respectivement. De plus en 1964, il a effectué une démonstration d'une plateforme aéroportée qui volait à une altitude de 18 m alimentée à travers un faisceau micro-onde depuis le sol.

En 2006, Marin Soljacic et le laboratoire de recherche MIT (acronyme *Massachusetts Institue of Technology*) ont pu allumer une ampoule de 60W à 2m, d'un rendement de 40%.

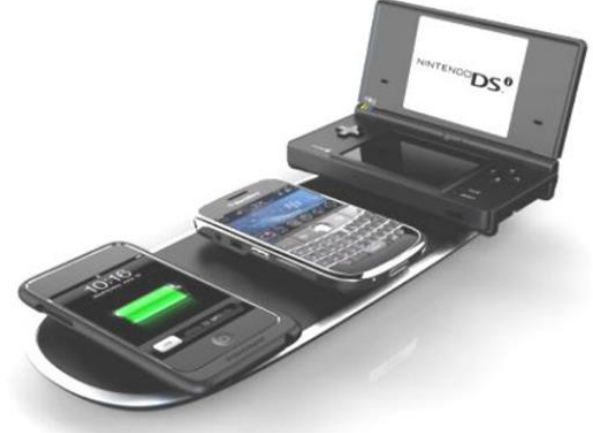

**Figure I.1 :** Recharge sans contact pour des appareils mobiles

#### **I.5.2. Principe générale**

La transmission d'énergie réside en général en trois étapes :

- L'énergie électrique alternative ou continue est fournie à un convertisseur de haute fréquence et ensuite amenée à la structure émettrice.
- L'onde électromagnétique se propage vers la structure réceptrice.

- L'énergie est captée sous forme de tension alternative puis transformée en continue, en suite utilisée pour alimenter une charge [10].

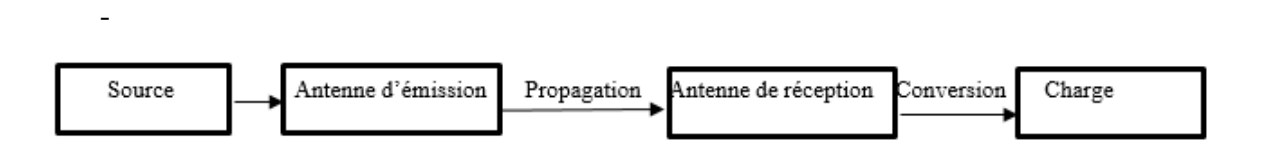

**Figure I.2 :** Schéma de principe CET [8].

#### **I.5.3. Objectif**

Les dernières années ont été caractérisées par un développement massif d'une gamme variée de dispositifs électroniques portatifs, aussi bien dans le domaine du grand public, tels que les véhicules électriques, gestion des villes intelligentes, afin rendre plus autonomes.

Alimenter ou recharger des lieux difficiles d'accès ou minimiser le coût et le temps, Contrairement à la transmission de données, le [rendement](https://fr.wikipedia.org/wiki/Rendement_(physique)) est le critère à maximiser pour la transmission d'énergie, il détermine le choix entre les différentes technologies.

Dans le cadre de notre étude, on s'intéresse au CET à induction électromagnétique exactement l'interaction entre les bobines.

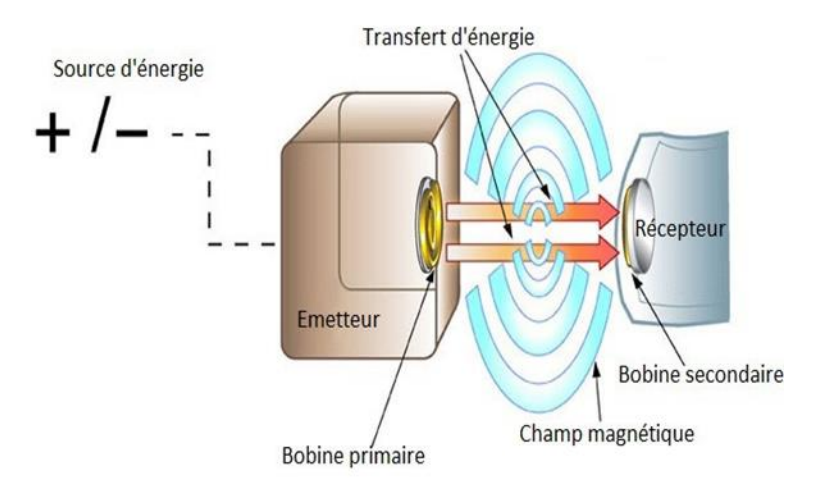

**Figure I.3 :** système de transmission CET par un couplage deux bobine

#### **I.6. Couplage entre deux bobines**

Couplage entre deux bobines est grâce à une courant électrique qui circule dans la bobine alimentée par une source électrique cette bobine alimentée crée une induction magnétique dans le deuxième bobine lorsque l'inductance mutuelle entre les deux [11].

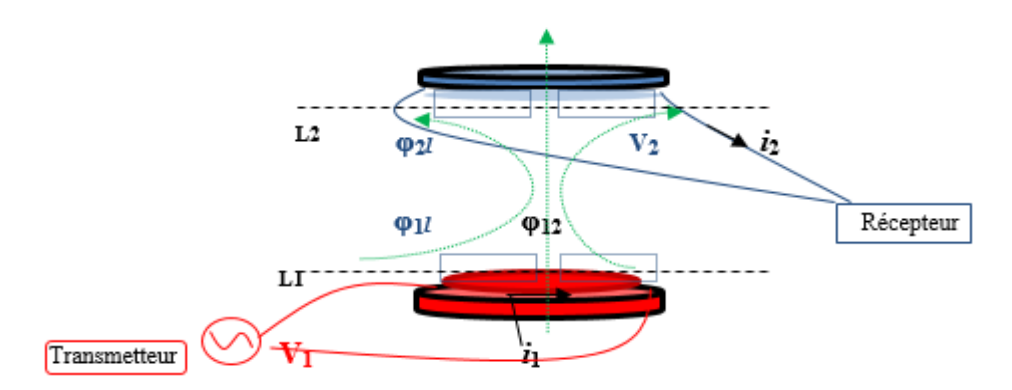

**Figure I.4 :** Schéma d'un coupleur inductif [11].

Le courant alternatif fourni à la bobine d'émission d'inductance propre  $L_1$  génère un champ magnétique variable et donc un flux magnétique  $(\Phi_{12})$  à travers la région circulaire  $(S_2)$  à l'intérieur de la bobine d'inductance  $L_2$  (figure I.4).

- Pour systèmes à champ proche où le couplage inductif est standard on utilise deux bobines que l'on considère couplés par induction mutuelle ou couplés magnétiquement. Le niveau de couplage entre les conducteurs correspond à leur inductance mutuelle. Il est possible d'augmenter le couplage en plaçant à proximités les bobines à un axe commun, de manière à ce que le champ magnétique d'une bobine traverse l'autre.

- Systèmes à champ lointain permettent l'acheminement de l'énergie sur des distances bien plus grandes que le diamètre des transmetteurs, par exemple sur plusieurs kilomètres. La peur d'éventuels risques sanitaires concernant la transmission aérienne d'énergie est une cause de l'abandon du projet.

L'utilisation de radiations microondes directionnelles permet de limiter les risques concernant la santé et la sécurité. La maîtrise de la précision d'alignement entre l'émetteur et le récepteur est un critère déterminant pour la sécurité du système.

Récemment, de nouvelles technologies de convertisseurs à haut rendement d'énergie micro-onde en énergie électrique continue ont vu le jour permettant ainsi de récupérer un maximum d'énergie du faisceau micro-onde incident. Ces technologies s'appuient sur un système de filtrage et un redresseur, basé sur l'association originale d'un système passif d'adaptation d'impédance optimisé et d'un convertisseur spécifique.

Ce type de dispositif présente un grand potentiel d'application pour l'alimentation de systèmes nomades dans le contexte du développement de l'intelligence ambiante. Cette avancée technologique donne la possibilité de récupérer assez d'énergie pour alimenter un grand nombre de petits dispositifs : étiquetage, identification, rapatriement de données d'un capteur abandonné, petits micro processeurs, … et pourra donc être utilisée comme source d'approvisionnement en énergie électrique d'une multitude de micro systèmes faible consommation situés jusqu'à plusieurs mètres de la source avec un rendement de conversion jamais atteint jusqu'alors. Ces microsystèmes auront une durée de vie illimitée par rapport à ceux dotés d'éléments de stockage local d'énergie par voie électrochimique (pile). Il est aussi envisageable d'utiliser cette technologie pour recharger à distance des accumulateurs embarqués sur un système nomade ou non connecté à une source d'énergie.

10

#### **I.7. Exemples d'application**

#### **I.7.1. Magnétoformage**

En présence d'un champ magnétique variable au cours du temps, tout matériau conducteur de l'électricité placé dans ce champ est l'objet d'un courant induit. La présence du champ et du courant induit crée des forces magnétiques qui ne sont autres que la force de LAPLACE. Ce phénomène est analogue au cas de conducteurs électriques parcourus par des courants parallèles de même sens ou de sens contraire qui s'attirent ou se repoussent [8].

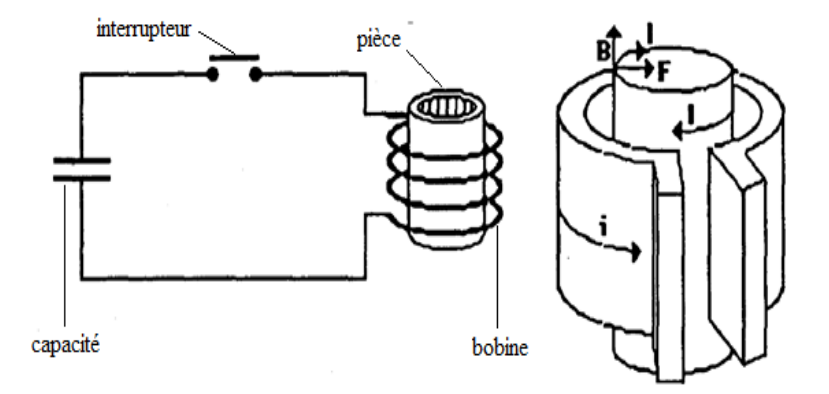

**Figure I.5 :** Schéma de principe de magnétoformage

On distingue trois types particuliers d'appareils de magnétoformage, dans l'exemple ci-dessus nous décrivons le plus couramment utilisé, c'est-à-dire qu'une pièce tubulaire et placée à l'intérieur d'une bobine sans fer, de manière coaxiale. Si une batterie de condensateur, préalablement chargée, est connectée de manière instantanée aux bornes de la bobine, un courant sinusoïdal amorti apparaît. Un champ magnétique est alors créé dans la bobine et le tube conducteur est le siège d'un courant induit parallèle et desens opposé au courant inducteur. Le champ magnétique exerce sur le courant induit une force radiale dirigée vers l'intérieur.

#### **I.7.2. Recharge de batterie**

Afin de simplifier le processus de recharge (connexion/déconnexion des connecteurs), il est possible d'utiliser un chargeur sans fil. De nombreuse sociétés se sont intéressés à cette technologie, afin d'uniformiser les recherche et les travaux.

La mise en œuvre de cette norme cherche à apporter des solutions à la transmission d'énergie sans fil.

#### **I.7.3. Véhicule électrique**

Une première plaque posée au sol intègre une bobine primaire qui va émettre un champ magnétique alternatif à destination d'une deuxième plaque dotée d'une bobine secondaire installée sous le véhicule électrique ou hybride rechargeable. Ce système ne fonctionne que lorsque la voiture est stationnée au-dessus de la bobine primaire et que les deux plaques sont parfaitement alignées. Pratique, la charge sans fil permet de faire le plein d'une batterie en toute sécurité, qu'il pleuve ou qu'il neige.

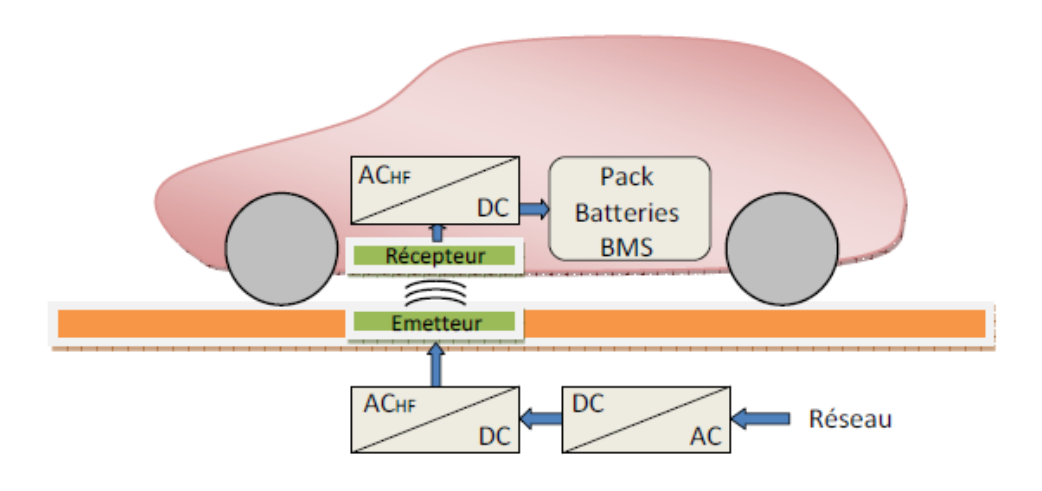

**Figure I.6 :** principe de recharge sans fil d'un véhicule électrique [11].

#### **I.8. Avantages et inconvénients de CET**

#### **I.8.1. Avantages**

- CET est une technique intéressante pour l'alimentation en énergie dans les environnements dangereux et difficiles d'accès.
- Se débarrasser des fils, câbles, recharge facile de batterie.
- Réduire le coût associé à la fabrication et le maintenir de connecteur direct.
- Diminution des impacts sur l'environnement, une économie d'énergie.
- Exposition électromagnétique due aux systèmes de recharge sans contact respecte les recommandations de santé publique : L'exposition d'un corps humain positionné au voisinage d'un système de recharge a été évaluée par le biais d'une modélisation tridimensionnelle. Pour le système étudié, il ressort que les valeurs maximales d'induction magnétique et de champ électrique respectivement égales à 0.46 μT et 0.003 V/m restent en dessous des valeurs correspondant à l'exposition du public (27 μT pour B et 4.05 V/m pour E, ICNIRP 2010) [17].

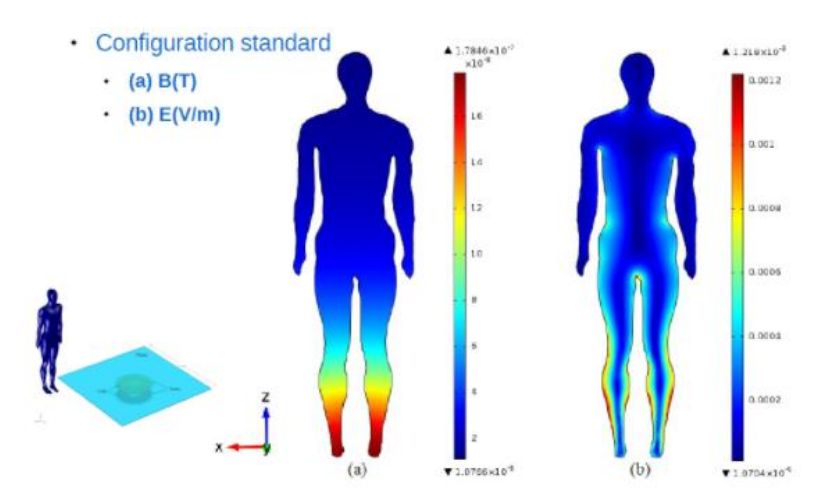

**Figure I.7 :** Plan de coupe la distribution de champ dans le corps humain

La figure ci-dessus montre dans un plan de coupe la distribution de champ électromagnétique dans le corps humain. La valeur maximale de l'induction est de 0.18 μT et la valeur maximale pour le champ est de 0.0012 V/m. Les résultats obtenus pour cette configuration d'étude confirment le respect des recommandations. bobines

#### **I.8.2. Inconvénients**

Le parcours de recherche nécessite d'aboutir des solutions pour quelques désavantages :

- quelques domaines d'application comme CET dans les routes électriques restent moins robustes au niveau des phénomènes naturelles violentes (séismes, hautes températures)
- Il présente un certain nombre de limitation d'ordres technologiques, niveau de puissance tolérée.
- Problème d'acceptabilités de système par un grand public.
- Faible quantité d'énergie et durée de recharge plus longue.

#### **I.9. Conclusion**

Dans ce chapitre, nous avons procédé à l'étude du transfert sans contact d'énergie et les techniques adhérées, même différentes applications existantes. A l'aide de compréhension notre sujet d'actualité, nous avons posés des généralités sur cette technologie. Donc le concept de transfert d'énergie sans fil suscite un engouement important dans la recherche.

# **CHAPITRE II : Concepts générales de la méthode PEEC inductive**

#### **II.1. Introduction**

La méthode PEEC (*acronyme de Partial Elément Equivalent Circuit*) a été développée dans l'année 1972 par Mr. Ruehli dans le cadre du développement par IBM des PCB (*Printed Circuit Boards* ou circuits imprimés) dans les ordinateurs personnels. La méthode a été développée au début pour l'analyse du comportement électromagnétique des circuits imprimés, mais dernièrement elle connut plusieurs applications (modélisation électromagnétique) : Modélisation des lignes de transmission, L'électronique de puissance (modélisation des bus bar, IGBT, convertisseur de puissance ….), Analyse des antennes.

C'est une méthode numérique pour la modélisation des comportements électromagnétique des structures tridimensionnelles de formes arbitraires [12].

A partir des équations de Maxwell dans les milieux, une équation intégrale de champ en potentiels mixtes est développée. Après discrétisation de la structure, introduction des fonctions d'évaluation des inconnues, et par l'application de l'approche de Galerkin : les résidus pondérés, la forme générale du modèle en PEEC sera dérivée dans le domaine fréquentiel [13]. L'introduction des éléments partiels permet une interprétation directe du modèle PEEC sous forme de circuits électriques équivalents.

#### **II.2. Ecriture en équations de circuits électriques des équations de Maxwell**

#### **II.2.1. Equations générales du champ**

Les méthodes de modélisation EM reposent sur les quatre équations de Maxwell décrites ci-dessous.

#### **Forme différentielle Forme intégrale**

Equation de Maxwell-Gauss :

$$
div \overrightarrow{D} = \rho \qquad \qquad \oint_{S} \overrightarrow{D} \overrightarrow{ds} = \rho \qquad (II.1)
$$

Equation de Maxwell-Faraday :

$$
\overrightarrow{rot} \ \vec{E} = -\frac{\partial \ \vec{B}}{\partial \ t} \qquad \qquad \oint_{L} \vec{E} \ \overrightarrow{dl} = -\int_{S} \frac{\partial \vec{B}}{\partial t} \ \overrightarrow{ds} \qquad (II.2)
$$

Equation de conservation du flux magnétique :

$$
div \ \vec{B} = 0 \qquad \qquad \oint_{S} \vec{B} \ \vec{ds} = 0 \qquad (II.3)
$$

Equation de Maxwell-Ampère :

$$
\overrightarrow{rot} \ \vec{H} = \vec{J} + \frac{\partial D}{\partial t} \qquad \oint_{L} \vec{H} \ \vec{dl} = -\int_{S} \vec{J} \ \vec{ds} \qquad (II.4)
$$

- $\rho$ : Densité de charge volumique [C/m<sup>3</sup>]
- *E*  $\rightarrow$ : Champ électrique [V/m].
- $\vec{D}$ : Induction électrique [A. S / m<sup>2</sup>].
- *H*  $\rightarrow$ : Champ magnétique [A/m].
- *B*  $\rightarrow$ : Induction magnétique [T]
- *J*  $\rightarrow$ : Densité de courant [A/m<sup>2</sup> ]; Elle est donnée par:

$$
\vec{J} = \vec{J}_{ind} + \vec{J}_{s}
$$
 (II.5)

- *s J*  $\rightarrow$ : Densité du courant de source (courants d'excitations)
- $\vec{J}_{ind}$ : Densité de courant induit

Ces équations de Maxwell ne suffisent pas à résoudre un problème électromagnétique et ne permettent pas de déterminer les inconnues  $\vec{E}$ ,  $\vec{H}$ ,  $\vec{B}$  et  $\vec{D}$  dans la mesure où chacune de ces variables est un vecteur de 3 composantes. Donc, on obtient plus d'inconnues que d'équations. Pour surmonter cette difficulté, des hypothèses supplémentaires reliant les différentes inconnues sont nécessaires: celles- ci sont les relations de constitution ((II.1), (II.2) et (II.3)). Elles prennent en compte la permittivité, la perméabilité et la conductivité du milieu continu considéré. Dans notre travail, le milieu entre conducteurs est l'air dont la permittivité et la perméabilité sont données respectivement par  $\varepsilon_0$  et  $\mu_0$ . De plus, nous utiliserons le cuivre comme conducteur dont la conductivité est donnée par  $\sigma = 1.6 \quad 10^6 \,\mathrm{S} \, m^{-1}$ .

#### **II.2.2. Equation intégrale du champ électrique**

La formulation mathématique de la méthode PEEC a été principalement développée dans [14], [15] et [16]. Selon l'équation intégrale du champ électrique, à un instant t et à un point *r* .

$$
\vec{E} = \overrightarrow{E^{inc}} + \overrightarrow{E^{sc}} \tag{II.6}
$$

Lorsque le point *r* appartient au conducteur, ce champ total est exprimé par la loi d'Ohm :

$$
J = \sigma E \iff E = \frac{J}{\sigma} \tag{II.7}
$$

 $E^{inc}$ : est le champ incident en l'absence du matériau réfractaire.

 $E^{sc}$ : représente le champ réfracté par le matériau et qui peut être exprimé par :

$$
E^{sc} = -j\omega A - \nabla V \tag{II.8}
$$

Le champ incident est donc égale à :

$$
\vec{E}^{inc}(\vec{r},t) = \frac{\vec{J}(\vec{r},t)}{\sigma} + \frac{\partial \vec{A}(\vec{r},t)}{\partial t} + \nabla V(\vec{r},t)
$$
\n(II.9)

Avec

- *J* : Densité du courant dans le conducteur.
- $\sigma$ : Conductivité électrique.
- *A*  $\rightarrow$ : Potentiel vecteur magnétique.
- *V* : Potentiel scalaire électrique.

Remplaçant les potentiels *A* et *V* par leurs expressions, donnés comme suit :

$$
\vec{A} = \int_{v} \mu_0 G(\vec{r}, \vec{r}) \frac{\partial}{\partial t} \vec{J}(\vec{r}, t_d) dv
$$
\n
$$
V = \nabla \int_{v} \frac{1}{\varepsilon_0} G(\vec{r}, \vec{r}) \rho(\vec{r}, t_d) dv
$$
\n(II.11)

L'équation intégrale en potentiels mixtes est obtenue par

$$
\vec{E}_0(\vec{r},t) = \frac{\vec{J}(\vec{r},t)}{\sigma} + \int_{v} \mu_0 G(\vec{r},\vec{r}) \frac{\partial}{\partial t} \vec{J}(\vec{r},t_d) dv + \nabla \int_{v} \frac{1}{\varepsilon_0} G(\vec{r},\vec{r}) \rho(\vec{r},t_d) dv \qquad (II.12)
$$

Le temps de retard t<sub>d</sub> entre la source et le point d'observation est donné par :

$$
t_d = t - \frac{\left|\vec{r} - \vec{r}\right|}{c}
$$

Où

- *c* : Célérité du vide.
- *r* : Distance entre le point d'intégration et le point d'observation.

' *r* : Distance entre le point d'intégration et le conducteur.

- $\rho$ : Densité volumique de charge électrique.
- G : Fonction de Green.

En régime quasi statique, La fonction de Green est définie comme suit :

$$
G(\vec{r}, \vec{r}) = \frac{1}{4 \pi R} \tag{II.13}
$$

Sachant que :

$$
R = \left| \vec{r} - \vec{r} \right|
$$

#### **II.2.3. Discrétisation de l'équation intégrale en potentiels mixtes**

Le conducteur peut être discrétisé en K conducteurs élémentaires de formes quelconques dans lesquels la densité de courant électrique et la densité de charge sont constantes. Selon le théorème de superposition l'équation (II.12) peut s'écrire :

$$
\vec{E}_0(\vec{r},t) = \frac{\vec{J}(\vec{r},t)}{\sigma} + \sum_{k=1}^K \mu_0 \int_{\nu_k} G(\vec{r},\vec{r}) \frac{\partial}{\partial t} \vec{J}(\vec{r},t_d) dv + \sum_{k=1}^K \frac{1}{\epsilon_0} \nabla \int_{\nu_k} G(\vec{r},\vec{r}) \rho(\vec{r},t_d) dv \qquad (II.14)
$$

Pour le vecteur de densité électrique  $\vec{J}$  défini par ces trois composantes. En notant l'indice  $\xi = x, y, z$  pour spécifier chaque direction et en replaçant la fonction de Green donnée en régime quasi statique par l'équation (II.13), l'équation (II.14) devienne :

$$
E_{0\xi}(\vec{r},t) =
$$
\n
$$
\frac{J_{\xi}(\vec{r},t)}{\sigma} + \sum_{k=1}^{K} \frac{\mu_0}{4\pi} \frac{\partial J_{\xi}(\vec{r}',t_d)}{\partial t} \int_{\nu_k} \frac{1}{|\vec{r}-\vec{r}|} dv + \sum_{k=1}^{K} \frac{1}{4\pi \varepsilon_0} \frac{\partial}{\partial \xi} \int_{\nu_k} \frac{1}{|\vec{r}-\vec{r}|} \rho(\vec{r}',t_d) ds \qquad (II.15)
$$

On intègre l'équation (II.7) sur un volume élémentaire  $v_l$  appartenant au conducteur k pour trouver

$$
\int_{vl} E_{0\xi} (\vec{r}, t) dv_l = \frac{J_{\xi} v_l}{\sigma} + \sum_{k=1}^{K} \left( \frac{\mu_0}{4\pi} \frac{\partial J_{\xi}}{\partial t} \int_{vl \, vk} \frac{1}{|\vec{r} - \vec{r}|} dv dv_l \right) +
$$
\n
$$
\sum_{k=1}^{K} \left( \frac{1}{4\pi \varepsilon_0} \int_{vl} \frac{\partial}{\partial \xi} \left[ \int_{sk} \frac{1}{|\vec{r} - \vec{r}|} \rho (\vec{r}, t_d) ds \right] dv_l \right)
$$
\n(II.16)

**Le terme à gauche** de l'équation (II.16) représente la tension appliquée.

**Le premier terme à droite** représente la chute de tension due à l'effet résistif du conducteur élémentaire  $v_i$ .

**Le deuxième terme à droite** est l'image de la contribution inductive, en particulier le terme entre parenthèse correspond au couplage inductif entre le conducteur k et l.

**Le troisième terme à droite** traduit le couplage capacitif, en particulier le terme entre parenthèse correspond au couplage capacitif entre le conducteur k et l.

De cette dernière équation et après interprétation de chaque terme on peut introduire le schéma électrique constitué d'une source de tension alternative appliquée au conducteur, des résistances, des inductances (propre et mutuelles) et des capacités, comme indique la figure II.1

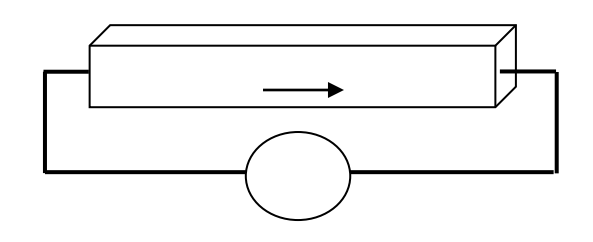

a) *Segment de conducteur* ?.

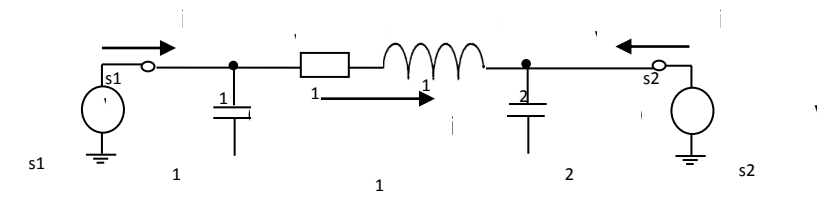

b) *Circuit électrique équivalent* 

#### **Figure II.1 :** Modèle PEEC général d'un conducteur

## **II. 3. Méthode PEEC pour les basses fréquences (PEEC inductive)**

La fréquence utilisée permet de négliger tout aspect propagatif du champ électromagnétique, c'est ce qu'on appelle l'approximation des états quasi-statiques ou des régimes lentement variables, cette condition s'exprime en termes des dimensions de la structure, qui doivent être beaucoup plus petites que la longueur d'onde.

Dans ce cas, nous pouvons négliger :

- La densité volumique de la charge dans les conducteurs  $\rho$  dans l'équation II.1.
- Les courants de déplacement  $\frac{\partial L}{\partial t}$ *D* д  $\frac{\partial D}{\partial z}$  dans l'équation II.4.

On peut donc modéliser les conducteurs par le schéma à constantes localisés constitué d'une résistance en série avec une inductance sans faire intervenir une capacité.

#### **II. 3. 1. Calcul des éléments partiels**

Nous nous intéressons aux formules analytiques utilisées pour la modélisation avec la méthode PEEC de portions parallélépipédiques de conducteurs parallèles.

Pour faciliter la compréhension, les formules sont d'abord présentées dans le cas simplifié de conducteurs filaires (section nulle), puis explicitées dans le cas réel de conducteurs volumiques.

Nous abordons les points suivants :

- Calcul des résistances partielles
- Calcul des inductances ; Cas simplifié : conducteurs filaires
- Calcul des inductances ; Cas réel : conducteurs volumiques

#### **II.3.1.1. Calcul des résistances partielles**

La résistance partielle  $R_{pi}$  du segment i est calculée par l'expression suivante (puisque sa densité de courant est supposée uniforme) :

$$
R_{pi} = \rho_i \frac{l_i}{s_i} \tag{II.17}
$$

Avec

 $l_i$ :(m) longueur du segment i

 $s_i$ :(m2) section du segment i

 $\rho_i$  ( $\Omega$ .m) résistivité du matériau du segment i

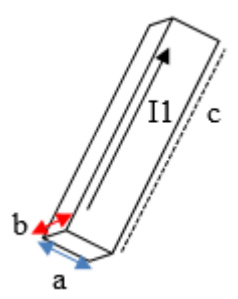

**Figure.I1.2** : présentation de l'élément résistif

### **II.3.1.2 Calculs des interactions inductives propres et mutuelles a) Interaction mutuelle entre filaments – rubans – barres parallèles**

Les formes géométriques orthogonales et génériques sont représentées par ordre de complexité sur les figures

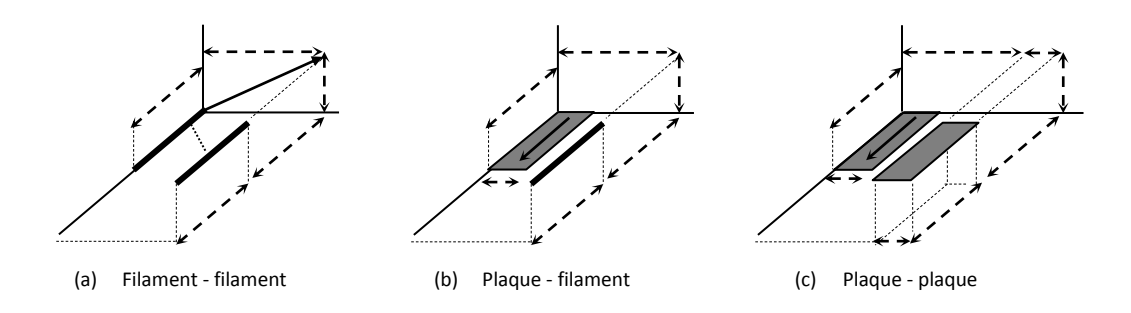

**Figure II.3** Configurations de base pour le calcul des interactions mutuelles

#### **Interaction mutuelle entre de deux filaments (a)**

$$
L_{ff} = \mu \iint\limits_{l_1 l_2} G_0(r, r') dl_1 dl_2 = \frac{\mu}{4\pi} \iint\limits_{l_1 l_2} \frac{1}{R} dz_1 dz_2 = \frac{\mu}{4\pi} \iint\limits_{l_1 l_2} \frac{1}{\sqrt{(z_2 - z_1)^2 + \rho^2}} dz_1 dz_2 \qquad (II - 18)
$$

Avec :

$$
z_1 = l_3 + z_2;
$$
  $\rho = \sqrt{E^2 + p^2};$ 

L'intégration donne :

$$
L_{ff} = \frac{\mu}{4\pi} \Big[ z \cdot \log \Big( z + \sqrt{z^2 + \rho^2} \Big) - \sqrt{z^2 + \rho^2} \Big]_{l_2 + l_3 - l_1; l_3}^{l_3 - l_1; l_3 + l_2} = [f(z)]_{s_2, s_4}^{s_1, s_3}
$$

$$
L_{ff} \equiv \frac{\mu}{4\pi} \sum_{k=1}^{k=4} (-1)^{k+1} f(s_k)
$$
(II - 19)

Ce sont les expressions finales de l'interaction entre deux filaments.

#### **Interaction mutuelle entre ruban et filament (b)**

Il suffit d'intégrer l'expression de l'interaction filament – filament suivant une autre dimension, la dimension  $x$  dans la figure (b).

$$
L_{pf} = \frac{1}{a} \int_{0}^{a} L_{ff} \cdot dx \tag{II} - 20
$$

Avec : seule la variable  $\rho$  dans l'expression de  $L_{ff}$  qui devient:  $\rho = \sqrt{(E - x)^2 + p^2}$ 

L'intégration se complique un petit peu et donne :

$$
L_{pf} = \frac{\mu}{a \cdot 4\pi} \left[ \frac{z^2 - p^2}{2} \cdot \log\left(x + \sqrt{x^2 + p^2 + z^2}\right) + \log\left(z + \sqrt{x^2 + p^2 + z^2}\right) - \int_{0}^{E} \int_{0}^{s_1, s_3} (z) \, dz \right]_{p \cdot z \cdot arctg}^{s_1, s_2} \left[ \frac{z \cdot z}{p \cdot \sqrt{x^2 + p^2 + z^2}} \right] - \frac{x}{2} \cdot \sqrt{x^2 + p^2 + z^2} \left[ \frac{z \cdot z}{z - a} \right]_{s_2, s_4}^{s_1, s_3} \tag{2}
$$

$$
L_{pf} = \frac{\mu}{a \cdot 4\pi} \cdot \left[ [f(x, z)]_{q_2}^{q_1}(x) \right]_{s_2, s_4}^{s_1, s_3}(z) \equiv \frac{\mu}{a \cdot 4\pi} \cdot \sum_{i=1}^{2} \sum_{k=1}^{4} (-1)^{i+k} \cdot f(q_i, s_k)
$$
 (II - 21)

Ce sont les expressions finales de l'interaction mutuelle entre un ruban et un filament.

#### **Interaction mutuelle entre deux rubans parallèles (c)**

Soit intégrer l'expression de  $L_{pf}$  une autre fois sur la dimension x, soit intégrer deux fois sur la même dimension x l'expression de  $L_{ff}$ . L'intégration se complique encore.

$$
L_{pp} = \frac{1}{d} \int_{E}^{E+d} L_{pf} dx = \frac{1}{a \cdot d} \int_{E}^{E+d} \int_{0}^{a} L_{ff} dx_1 dx_2
$$
 (II - 22)

Avec ici, dans l'expression de  $L_{ff}$  la variable  $\rho$  devient :

$$
\rho = \sqrt{(x_2 - x_1)^2 + p^2}
$$

L'intégration donne finalement :

$$
L_{pp} = \frac{\mu}{ad \cdot 4\pi} \left[ \frac{x^2 - p^2}{2} z \cdot \log \left( z + \sqrt{x^2 + p^2 + z^2} \right) + \frac{z^2 - p^2}{2} x \right]
$$

$$
\cdot \log \left( x + \sqrt{x^2 + p^2 + z^2} \right) - \frac{1}{6} (x^2 - 2p^2 + z^2) \sqrt{x^2 + p^2 + z^2} - xpz
$$

$$
\cdot \arctg \left( \frac{x \cdot z}{p \cdot \sqrt{x^2 + p^2 + z^2}} \right) \Big|_{E-a+d;E}^{E-a;E+d} (x) \Big|_{s_2,s_4}^{s_1,s_3} (z)
$$

$$
L_{pp} = \frac{\mu}{ad \cdot 4\pi} \left[ [f(x, z)]_{q_2; q_4}^{q_1; q_3}(x) \right]_{s_2, s_4}^{s_1, s_3}(z) \equiv \frac{\mu}{ad \cdot 4\pi} \sum_{i=1}^4 \sum_{k=1}^4 (-1)^{i+k} \cdot f(q_i, s_k) \tag{II-23}
$$

#### **b) Interaction mutuelle entre deux parallélépipèdes**

#### **Interaction mutuelle entre deux rubans perpendiculaires (d)**

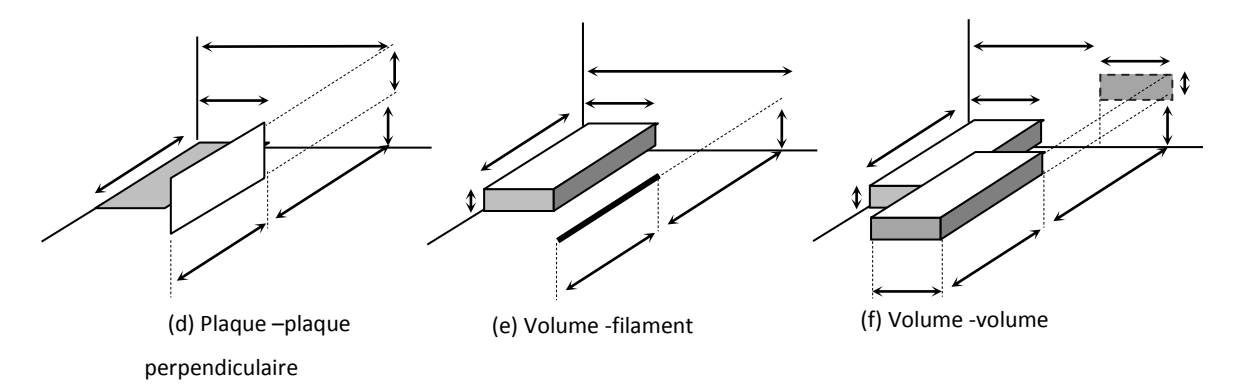

**Figure II.4** Configurations de base pour le calcul des interactions mutuelles (suite)

$$
L_{\perp} = \frac{1}{ac} \int\limits_{p}^{p+c} \int\limits_{0}^{a} L_{ff} \cdot dx \cdot dy \tag{II} -25
$$

La constante  $p$  dans l'expression de  $L_{ff}$  est remplacée par la variable y. L'intégration donne :

 $L_{\perp}$ 

$$
= \frac{\mu}{ac4\pi} \Biggl[ \Biggl[ \frac{3z^2 - y^2}{6} y \log \left( x + \sqrt{x^2 + y^2 + z^2} \right) + \frac{3z^2 - x^2}{6} x \log \left( y + \sqrt{x^2 + y^2 + z^2} \right) \Biggr] + xyz \log \left( z + \sqrt{x^2 + y^2 + z^2} \right) - \frac{xy}{3} \sqrt{x^2 + y^2 + z^2} - \frac{z^3}{6} artg \left( \frac{xy}{z \cdot \sqrt{x^2 + y^2 + z^2}} \right) - \frac{zx^2}{2} artg \left( \frac{zy}{x \cdot \sqrt{x^2 + y^2 + z^2}} \right) - \frac{zy^2}{2} artg \left( \frac{zx}{y \cdot \sqrt{x^2 + y^2 + z^2}} \right) \Biggr]_{E-a}^{E} (x) \Biggr|_{p}^{p+c} (y) \Biggr|_{S_2, S_4}^{S_1, S_3} (z) L_1 = \frac{\mu}{ac4\pi} \Biggl[ \Biggl[ \Biggl[ f(x, y, z) \Biggr]_{q_2}^{q_1}(x) \Biggr]_{r_2}^{r_1}(y) \Biggr]_{S_2, S_4}^{S_1, S_3} (z) = \frac{\mu}{ac4\pi} \sum_{i=1}^{2} \sum_{j=1}^{2} \sum_{k=1}^{4} (-1)^{i+j+k+1} f(q_i, r_j, s_k) \qquad (II - 26)
$$

#### **Interaction mutuelle entre une barre et un filament (e)**

Calculée soit à partir de  $L_{ff}$  soit à partir de l'expression d'un ruban et un filament  $L_{pf}$ , avec remplacement dans cette dernière de la constante  $p$  par la variable composée

$$
Y = (p - y).
$$
  
\n
$$
L_{\alpha f} = \frac{1}{ab} \int_{0}^{b} \int_{0}^{b} L_{ff} dx dy = \frac{1}{b} \int_{p-b}^{p} L_{pf} dY
$$
 (II - 27)

$$
L_{\alpha f} = \frac{\mu}{ab \cdot 4\pi} \cdot \left[ \left[ \left[ f(x,y,z) \right]_{q_2}^{q_1}(x) \right]_{r_2}^{r_1} \right]_{s_2,s_4}^{s_1,s_3}(z) = \frac{\mu}{ab \cdot 4\pi} \cdot \sum_{i=1}^2 \sum_{j=1}^2 \sum_{k=1}^4 (-1)^{i+j+k+1} \cdot f\left( q_i, r_j, s_k \right) \quad (II-28)
$$

Avec :  $f(x, y, z)$  celle du cas précédent  $(f(x, y, z)_{\alpha f} = f(x, y, z)_{\alpha}$ ) et :

$$
\begin{cases}\n q_1 = E; \quad q_2 = E - a; \quad r_1 = p; \quad r_2 = p - b \\
 s_1 = l_3 - l_1; \ s_2 = l_2 + l_3 - l_1; \quad s_3 = l_3 + l_2; \ s_4 = l_3\n\end{cases}
$$

**Interaction mutuelle entre deux barres (f)**

Calculée à partir de l'interaction plaque à plaque  $L_{pp}$ , par intégration sur tous les rubans suivant  $y_1$  de la plaque  $\alpha$  et suivant  $y_2$  de la plaque  $\beta$ .

$$
L_{\alpha\beta} = \frac{1}{bc} \int\limits_{p}^{p+c} \int\limits_{0}^{b} L_{pp} dy_1 dy_2 \qquad (II-29)
$$

Après longues intégrations et arrangements, on obtient :

$$
L_{\alpha\beta} = \frac{\mu}{abcd \cdot 4\pi} \left[ \left[ \left( \frac{6y^2 z^2 - y^4 - z^4}{24} \right) x \cdot \log \left( \frac{x + R}{\rho_x} \right) + \left( \frac{6x^2 z^2 - x^4 - z^4}{24} \right) y \right] \right]
$$
  

$$
\cdot \log \left( \frac{y + R}{\rho_y} \right) + \left( \frac{6y^2 x^2 - y^4 - x^4}{24} \right) z \log \left( \frac{z + R}{\rho_z} \right)
$$
  

$$
+ \frac{R}{60} (x^4 + y^4 + z^4 - 3y^2 x^2 - 3y^2 z^2 - 3z^2 x^2) - \frac{xyz^3}{6} \text{ artg } \frac{xy}{zR}
$$
  

$$
- \frac{z y x^3}{6} \text{ artg } \frac{x z}{y R} - \frac{x z y^3}{6} \text{ artg } \frac{yz}{x R} \Big|_{q_2; q_4}^{q_1; q_3} (x) \Big|_{r_2; r_4}^{r_1; r_3} (y) \Big|_{s_2; s_4}^{s_1; s_3} (z)
$$

De la forme

$$
L_{\alpha\beta} = \frac{\mu}{abcd \cdot 4\pi} \Biggl[ \Big[ \big[ f(x,y,z) \big]_{q_2;q_4}^{q_1;q_3}(x) \Big]_{r_2;r_4}^{r_1;r_3}(y) \Biggr]_{s_2;s_4}^{s_1;s_3}(z) = \frac{\mu}{abcd \cdot 4\pi} \sum_{i=1}^4 \sum_{j=1}^4 \sum_{k=1}^4 (-1)^{i+j+k+1} f(q_i,r_j,s_k) \tag{II.30}
$$

Avec les paramètres et les bornes:

$$
\begin{cases}\nR = \sqrt{x^2 + y^2 + z^2} & ; \quad \rho_x = \sqrt{y^2 + z^2} \\
\rho_y = \sqrt{x^2 + z^2} & ; \quad \rho_z = \sqrt{x^2 + y^2}\n\end{cases}
$$
\n
$$
\begin{cases}\nq_1 = E - a \\
q_2 = q_1 + d \\
q_3 = E + d\n\end{cases}\n\begin{cases}\nr_1 = p - b \\
r_2 = r_1 + c \\
r_3 = p + c\n\end{cases}\n\begin{cases}\ns_1 = l_3 - l_1 \\
s_2 = s_1 + l_2 \\
s_3 = l_3 + l_2 \\
s_4 = l_3\n\end{cases}
$$

**Interactions propres**

Les interactions propres se calculent suivant le cas par les mêmes expressions mais en prenant les mêmes dimensions pour les éléments et en faisant tendre les décalages de position à zéro.

$$
\begin{cases}\n l_1 = l_2 \\
 a = d \\
 b = c\n\end{cases}
$$
\n
$$
\begin{cases}\n E \rightarrow 0 \\
 p \rightarrow 0 \\
 l_3 \rightarrow 0\n\end{cases}
$$

#### **Calcul des inductances mutuelles entre deux conducteurs en biais**

Pour identifier d'un point de vue géométrique deux conducteurs volumiques positionnés en biais entre eux, la stratégie ici adoptée s'appuie sur les angles de :

■lacet

- tangage
- roulis

Ces trois angles sont identifiés par rapport à la direction du courant qui parcourt les deux conducteurs.

Le schéma ci-dessous illustre cette définition.

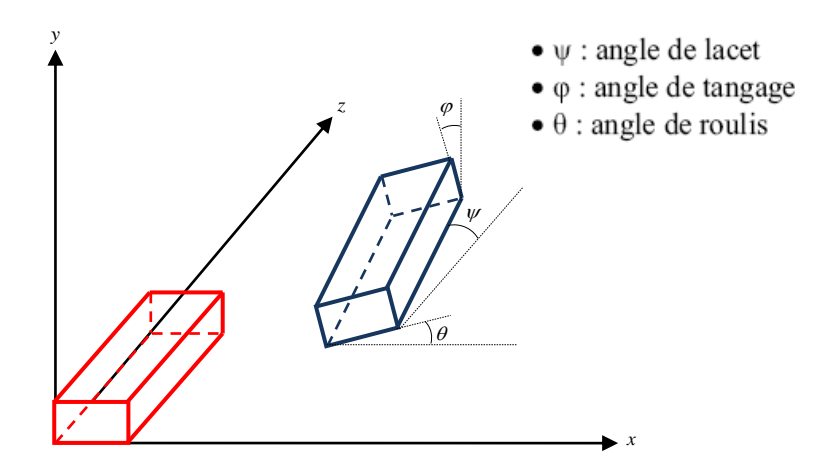

**Figure II.5** : Deux conducteurs en biais

Le calcul n'est pas facile, car il faut parvenir à utiliser des transformations géométriques (Transformations d'Euler) ou bien d'implémenter des méthodes d'intégration numérique. Dans ce qui concerne notre étude, les formules analytiques sont largement employées.

#### **II.4. Analyse de circuits RL**

En utilisant l'hypothèse magnéto-quasi-statique le circuit électrique équivalent n'a pas d'éléments capacitifs et donnera le circuit équivalent de la figure II.6.

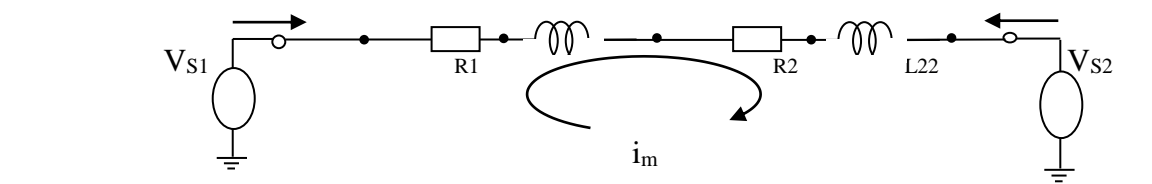

**Figure II.6** Un réseau RL de deux filaments

L'application de la loi des mailles donne

$$
V_{s1} - V_{s2} = R_1 \cdot i_m + sL_{11} \cdot i_m + sL_{12} \cdot i_m + R_2 \cdot i_m + sL_{22} \cdot i_m + sL_{21} \cdot i_m
$$
  
= [(R<sub>1</sub> + R<sub>2</sub>) + s(L<sub>11</sub> + 2. L<sub>21</sub> + L<sub>22</sub>)].  $i_m$  (II - 31)

Dans le calcul ci-dessus, il a été supposé que  $L_{12} = L_{21}$  Leurs valeurs sont positives lorsque les directions du courant dans les inductances couplées sont à 90 degrés et négatifs lorsque les directions actuelles sont entre 90 et 180 degrés.

Dans le cas général par les mailles, l'équation  $(11 - 32)$  peut s'écrire sous forme matricielle comme

$$
[Z_m], [I_m] = [V_s] \tag{II-32}
$$

C'est le système à résoudre. Courants de maille sont les seules inconnues dans le système magnéto-quasi-statique.

Matrice  $[Z_m]$  est une matrice dont les éléments sont calculés sur la base du schéma de discrétisation appliquée aux conducteurs.

#### **II. 4 Conclusion**

Dans ce chapitre on a présenté en détail les fondements de la méthode PEEC (Partial Equivalent Element Circuit), et on a vu que le principe de base consiste à transformer un problème électromagnétique en circuits électriques équivalents. Cette approche repose, bien entendu, sur la détermination des différents composants des circuits électriques (élément partiel résistif et inductif).

Nous avons rappelé les notions d'éléments partiels (résistance, inductance propre et mutuelle partielle, capacité), l'expression analytique pour les calculer, la construction du circuit électrique équivalent.

Une fois les calculs analytiques seront maitrisés, les techniques de résolution en exploitant les lois de Kirchhoff (mailles et nœuds) sont présentées par un exemple de deux filaments en série permettant aux lecteurs de comprendre la manière de passage du problème d'électromagnétique au système matriciel à résoudre.

Dans le prochain chapitre, nous allons nous concentrer sur les calculs des interactions magnétiques entre des bobines de formes complexes orientées de façon inclinée dans l'espace.

# **CHAPITRE III : Application par méthode PEEC, analyse et exploitation des résultats**

#### **III. 1. Introduction**

Ce chapitre sert à démontré la rapidité de la modélisation électromagnétique par la méthode PEEC et la finesse de ces résultats pour plusieurs applications. Nous commençons par une comparaison entre nos résultats de calcul des éléments constitutifs du modèle PEEC inductif avec ceux de la littérature, en particulier avec ceux de Ruehli, car ce calcul de ces éléments (résistances partielles, inductances propre et mutuelles partielles) forme le noyau de calcul de toutes applications pour divers application.

Ensuite, un exposé de la beauté de la méthode PEEC est fait pour résoudre quelques problèmes électromagnétiques, tels que l'impact de l'effet de fréquence sur le comportement des conducteurs massifs (effet de peaux), l'influence d'un conducteur sur l'autre (effet de proximité), l'effet d'élicité des bobines utilisées pour modéliser le chauffage à induction. La rapidité d'obtenir des résultats précises sera le constat précieux de toutes ces application.

On achève ce chapitre par l'application de la méthode PEEC pour modéliser le principe de base du system de transfert d'énergie sans contacte (Contactless energy transfer CET). Ce domaine d'actualité a connu beaucoup de progrès dans l'industrie vu sa large application telle que le domaine des stations de rechargement pour véhicules électriques, grules commandée avec précision, accessoires d'informatiques, chargeurs sans fils …etc.

#### **III.2. Comparaison et validation du calcul des inductances partielles**

Dans l'objectif de donner de crédibilité à nos calculs des éléments partiels constitutifs du circuit électrique équivalant, appliqué pendants la simulation de tous problèmes traités, nous comparons nos résultats de calcul des inductances partielles propres et mutuelles avec ceux fournis en [14].

Pour les deux configurations de la figure III.1, les résultats de simulation de l'évolution des inductances propre et mutuelle en fonction de la fréquence, pour deux conducteurs parallélépipèdes en parallèles figure III.1.a et en successions figure III.1.b, présentés par la figure III.2.a et figure III.3.a, montrent la bonne concordance avec les résultats obtenus par [14].

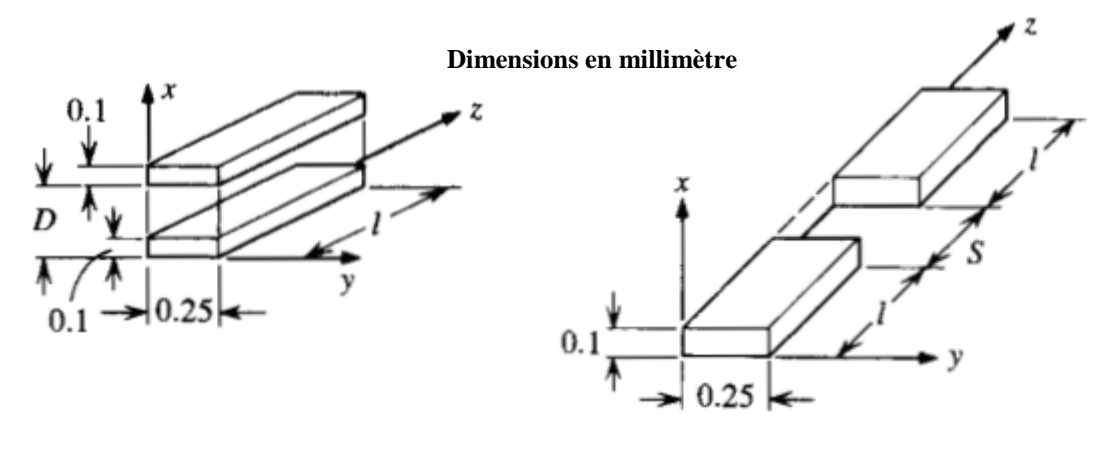

a) En parallèles b) En succession

**Figure III.1 :** Configurations de positionnement pour deux conducteurs parallélépipèdes

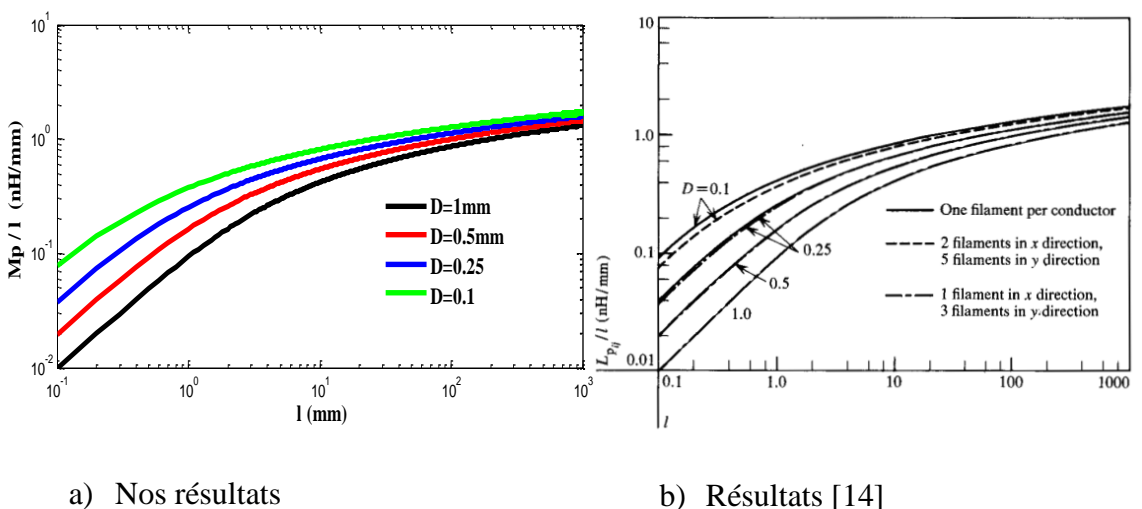

**Figure III.2 :** Comparaison des résultats pour deux conducteurs en parallèles

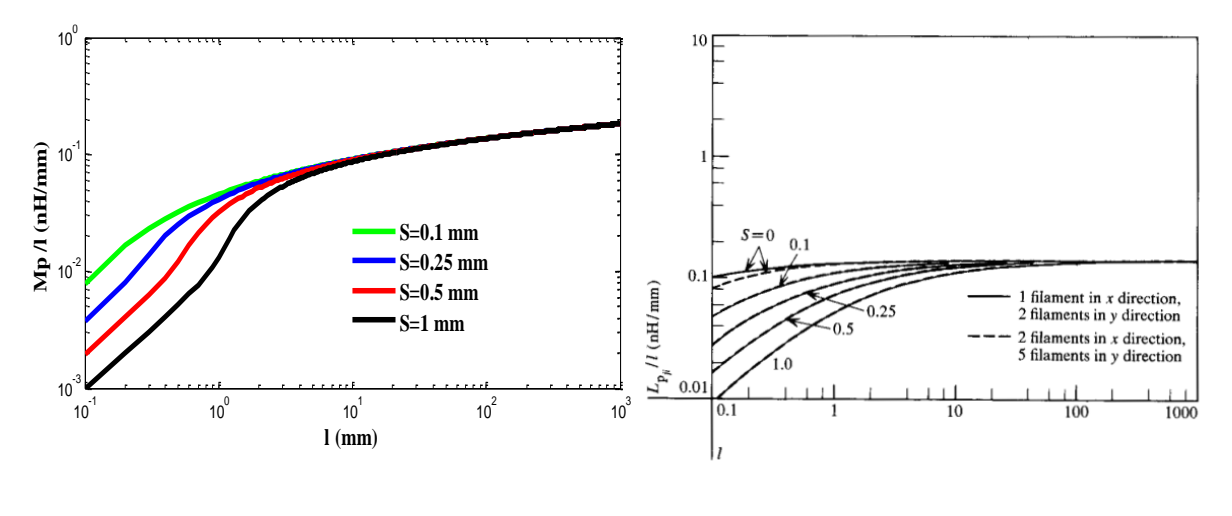

c) Nos résultats b) Résultats [14]

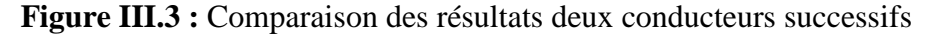

Au chapitre II, précisément à la section III. 5.3.8 On a expliqué comment peut 'on déduire la valeur de l'inductance partielle propre d'un conducteur élémentaire à partir de l'expression de l'inductance mutuelle partielle entre deux conducteurs élémentaires en parallèles. La validation de ce changement paramétrique est réalisée en comparant nos résultats de simulation, donnés en figure III.4.a, avec ceux obtenus par [14] et donnés par la figure III.4.b. Il est à noter que ce changement paramétrique peut être généralisé pour calculer des inductances propres partielles à partir des inductances mutuelles de plusieurs formes de conducteurs (filament, ruban) sans l'obligation de donner l'expression analytique de l'inductance propre partielle à chaque fois.

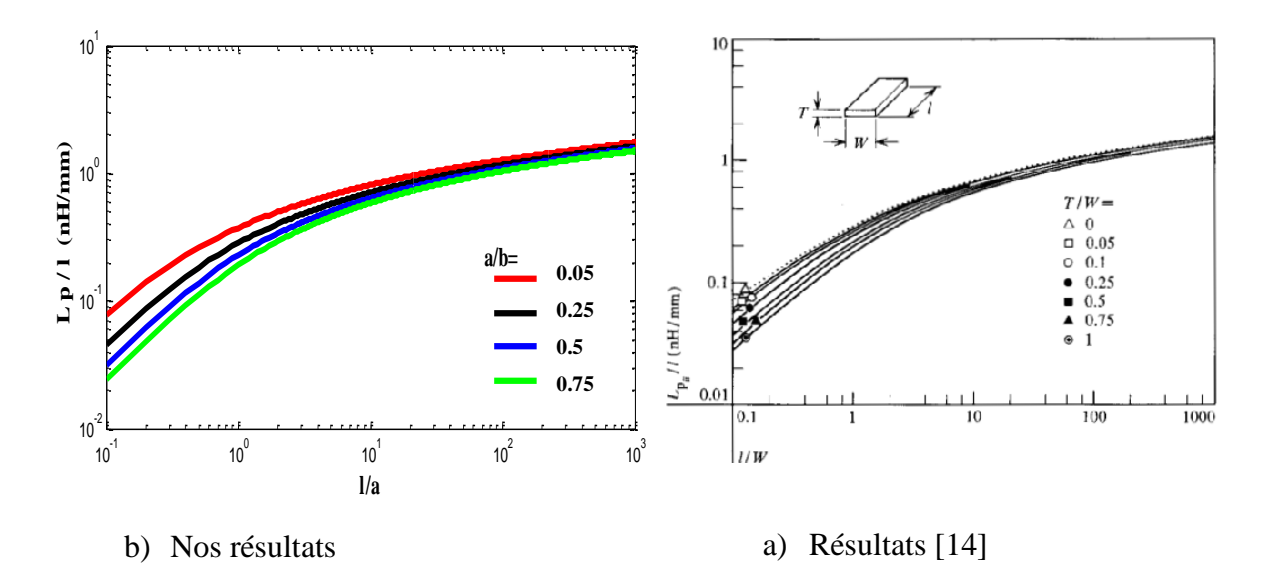

**Figure III.4 :** Variation de l'inductance propre partielle en fonction de dimensions

#### **III. 3. Modélisation et simulation des conducteurs massifs**

Dans cette partie nous allons généraliser le concept du calcul de résistance et inductances partielles élémentaires pour traiter des conducteurs massifs utilisés dans la pratique. Le principe de base consiste à discrétiser le conducteur massif en un ensemble de conducteurs élémentaires parallélépipèdes dont leurs nombre dépendent fortement de la précision souhaitée. Nous commençons la simulation sur un conducteur massif de section rectangulaire ensuit nous allons proposer notre propre technique basé sur la génération d'un maillage irrégulier pour traiter les conducteurs massifs de section circulaire.

#### **III.3.1. Application sur un conducteur massif de section rectangulaire**

Nous considérons un barreau conducteur de section rectangulaire, comme indique la figure III.5.a, de conductivité  $\sigma = 1,38.10^6$  S/*m*. Pour calculer l'impédance de ce barreau pour une fréquence allant de 100 Hz à 10 MHz nous définissons le modèle d'une résistance en série avec une inductance propre, de la Figure III.5.b. Dans le cas où on décompose ce conducteur en deux conducteurs identiques, de longueur *l / 2* , placés en série l'un après l'autre, le modèle électrique proposé est représenté par la figure III.5.c. Si on tient compte de l'inductance mutuelle entre les deux segments où  $M_{1,2}=M_{2,1}$ , on trouve le modèle électrique de la figure III.5.d.

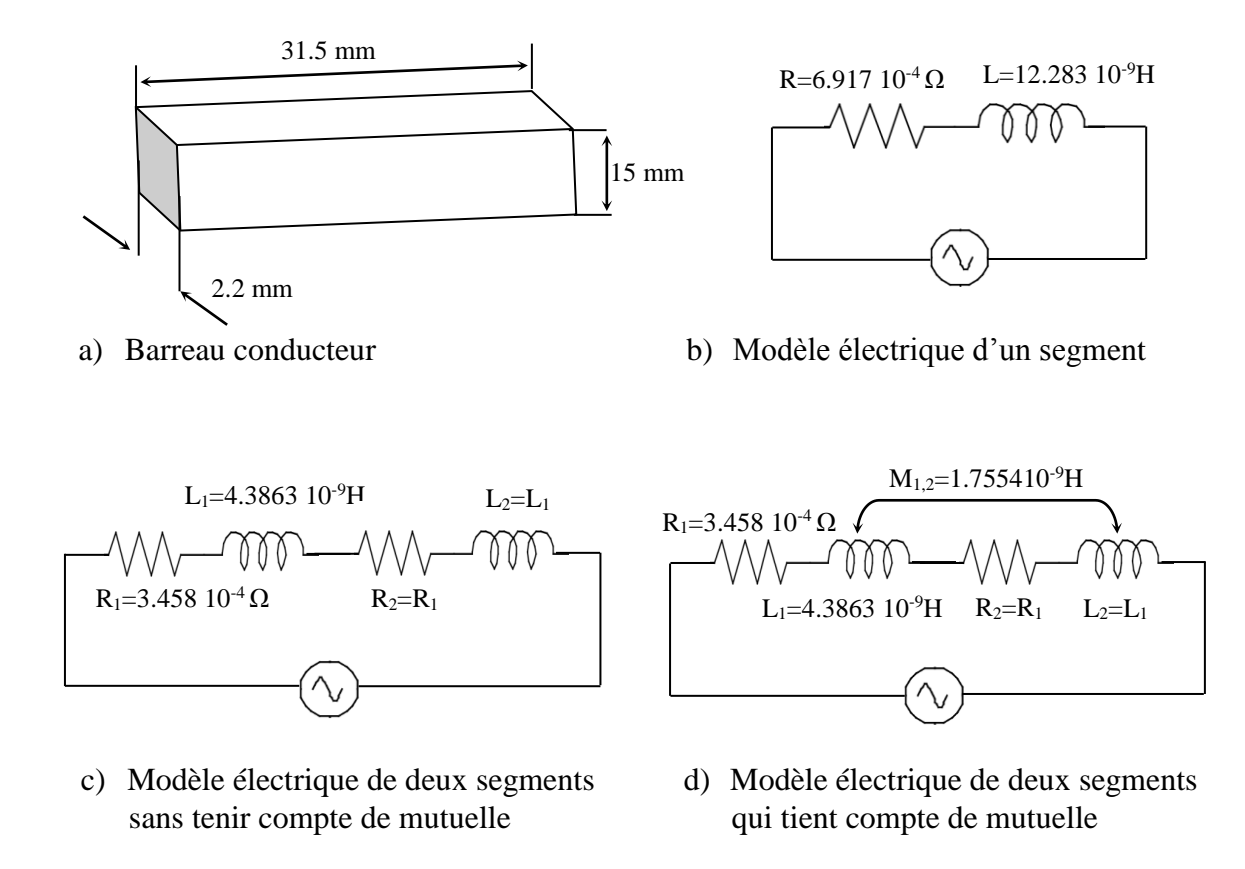

**Figure III.5 :** Modèles électriques d'un conducteur massif de section rectangulaire

Les trois modèles du barreau conducteur sont appliqués pour simuler la variation de l'impédance en fonction de la fréquence, comme indique la figure III.6. On constate l'obligation de tenir compte des inductances mutuelles lors de simulation comme l'impose les lois fondamentales d'électricité.

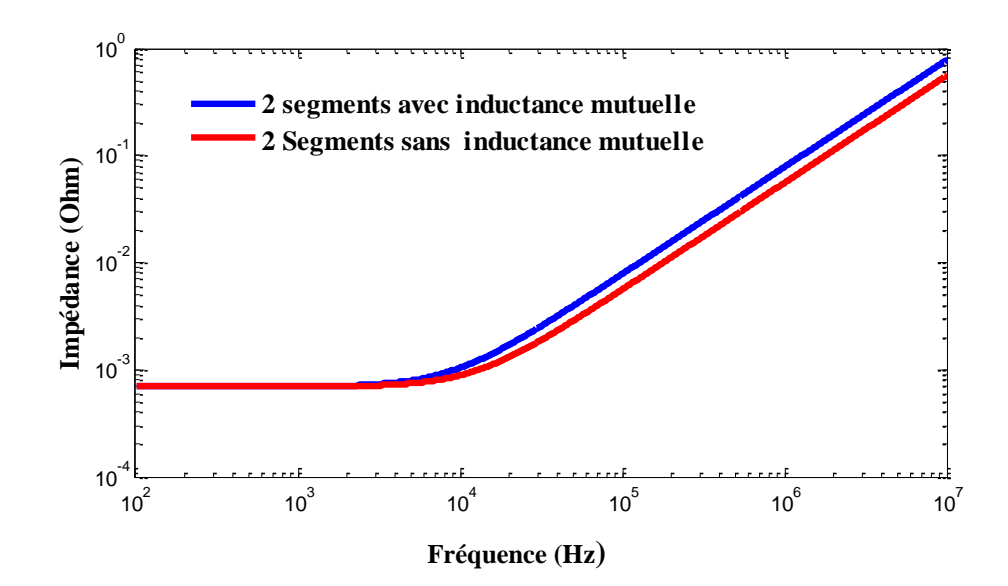

**Figure III.6 :** Variation fréquentielle de l'impédance pour modèle avec ou sans inductance mutuelle

Pour montrer la nécessité de découper un conducteur, surtout s'il est long, en plusieurs segments élémentaires, on propose les résultats de simulation de la figure III.7, appliquée sur un conducteur de longueur  $l = 120$  mm (5 fois plus long que le premier). Ces résultats montrent clairement que l'écart entre les allures diminué en augmentant le nombre de conducteurs élémentaires (voire le zoom de la figure III.6). Autrement dit, la précision s'améliore avec le décroissement de la longueur du conducteur élémentaire.

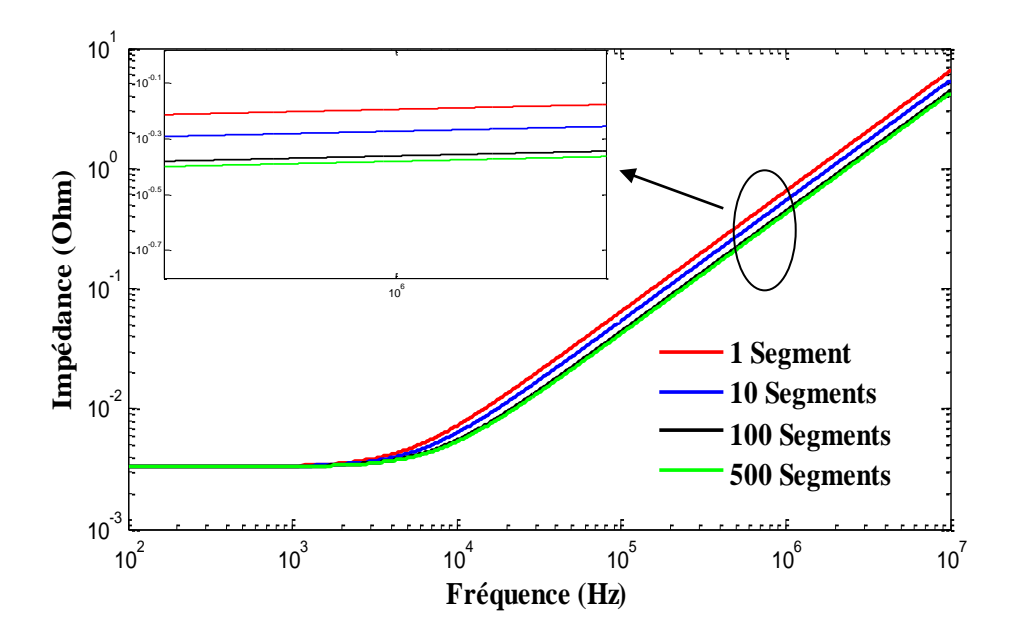

**Figure III.7 :** Intérêt de décomposition en plusieurs conducteurs élémentaires

Les résultats de simulation, des figures III.6 et III.7, montrent aussi l'influence le mutuelle et de la longueur du conducteur est beaucoup plus significatif en hautes fréquences. Ceci nous semble logique car l'effet des inductances mutuelles est multiplié par la fréquence qui a devenu importante.

Les simulations précédentes sur un conducteur massif seul discrétisé selon sa longueur ont prouvé l'existence d'une inductance mutuelle coaxiale qui doit être prise en compte entre chaque conducteur élémentaire ; Dans un deuxième temps, nous allons modéliser deux barreaux conducteurs parallèles, de la figure III.8.a, par le modèle de la figure III.8.b qui montre l'existence des mutuelles inductances entre ces deux conducteurs.

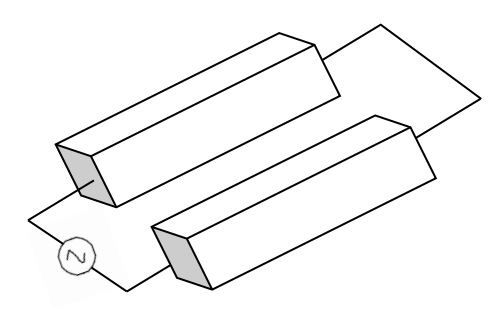

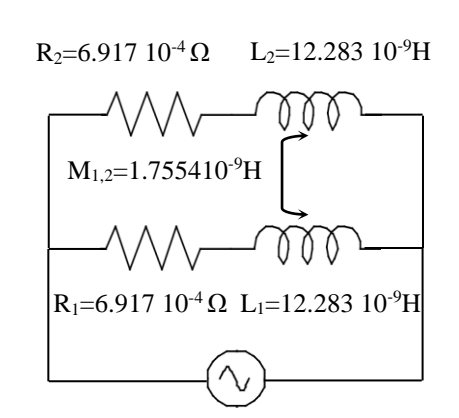

a) Deux barreaux (31.5mmx15mmx2.2mm) b) Modèle électrique

**Figure III.8 :** Modèle électrique de deux segments en parallèles

#### **III.4. discrétisation d'un élément**

Dans l'objectif d'observer l'impact de la fréquence sur la répartition des courants dans un conducteurs massif connu sous le nom de l'effet peau, on doit discrétiser le conducteur massif en conducteurs élémentaires dont la répartition du courant sera uniforme.

Notons que l'effet de peau est une préoccupation ancienne mais, c'est un phénomène qui a son importance dans la modélisation électromagnétique à haute fréquences. En effet, pour les basses fréquences, la répartition du courant est uniforme à travers la section d'un conducteur. Lorsque la fréquence augmente, ces courants ont tendances à occuper seulement sa paroi extérieure. Ce phénomène lié à l'induction magnétique est parfaitement décrit en utilisant des circuits RL que nous pouvons déterminer à l'aide des éléments partiels de la méthode PEEC inductif. L'épaisseur de peau est donnée par :

CHAPITRE III Application par méthode PEEC, analyse et exploitation des résultats

$$
\delta = \sqrt{\frac{2}{\omega \mu_0 \sigma}} \tag{III.1}
$$

Avec  $\omega$  est la pulsation (en rad/s),  $\mu_0$  est la perméabilité magnétique de l'air (en H/m) et  $\sigma$  est la conductivité électrique [en S/m].

Afin de mettre en évidence l'effet de peau, une portion d'un câble de section carrée est alimentée par une tension de fréquence variable de 10Hz à 10 GHz, Figure III.12. a.

Pour suivre l'évolution de son impédance équivalente en haute fréquence, il est impératif de discrétiser le conducteur en un ensemble de conducteurs élémentaires dont la densité de courant est supposée uniforme à travers la section de chacun, figure III.12.b. Ainsi, son circuit équivalent devient un ensemble de circuits RL mis en parallèle, Figure III.9.b.

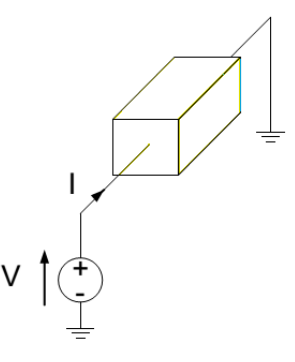

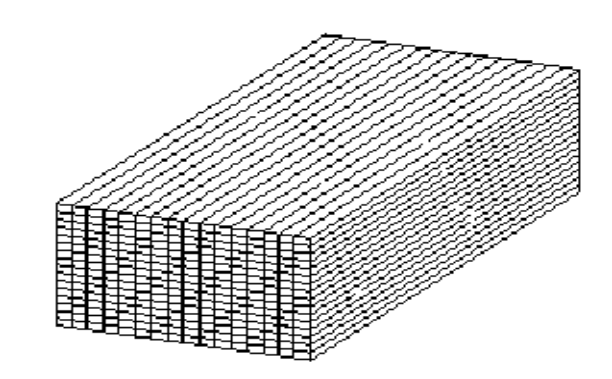

b) Montage électrique a) Conducteur discrétisé pour voire l'effet de peau

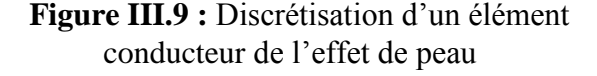

Le système matricielle précédent circuit à résoudre s'écrit sous la forme de la relation :

$$
[\Delta V] = [[\text{Re } q] + jw[Leq]][I]] \tag{III.2}
$$

Pour un conducteur à section rectangulaire de dimensions 2mm\*2mm et de longueur 6mm on applique tension alternative et on fait augmenter la fréquence de 10Hz à 10 GHz. Les résultats de simulation obtenus sont illustrés par la figure III.10

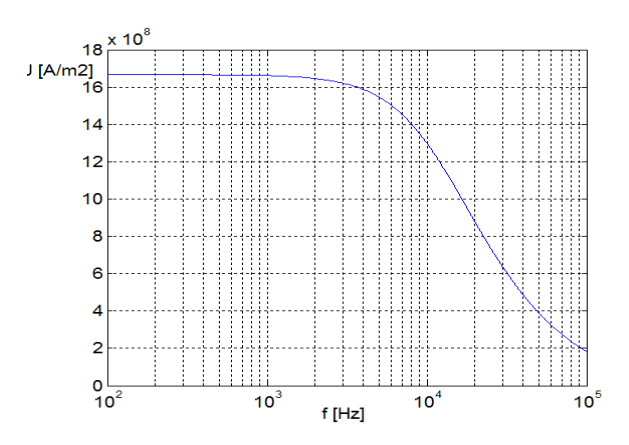

**Figure III.10 :** Évolution de la densité de courant au centre du câble en fonction de la fréquence (Echelle LOG)

#### **III.5. Modélisation est simulation d'un système de transfert d'énergie sans contact**

Cette partie du manuscrit est consacré pour la simulation des interactions magnétiques existantes entre deux bobines massives de section rectangulaire. Au chapitre I nous avons présenté le système de transfert d'énergie sans contactes ainsi que ces applications dans différents domaines industriels modernes tel que les chargeurs électriques sans fils.

L'élément de base de ces chargeurs sans fils est l'interaction magnétique entre ces deux bobines (primaire-secondaire ou émetteur-récepteur). Dans la littérature on a trouvé plusieurs travaux de recherche récents qui s'intéressent au calcul des interactions magnétiques entre ces bobines par différentes méthodes numériques lourdes du point de vu temps de calcul.

#### **III.5.1. Modèle géométriques**

Le système de deux bobines massives est peut être schématisé comme suit :

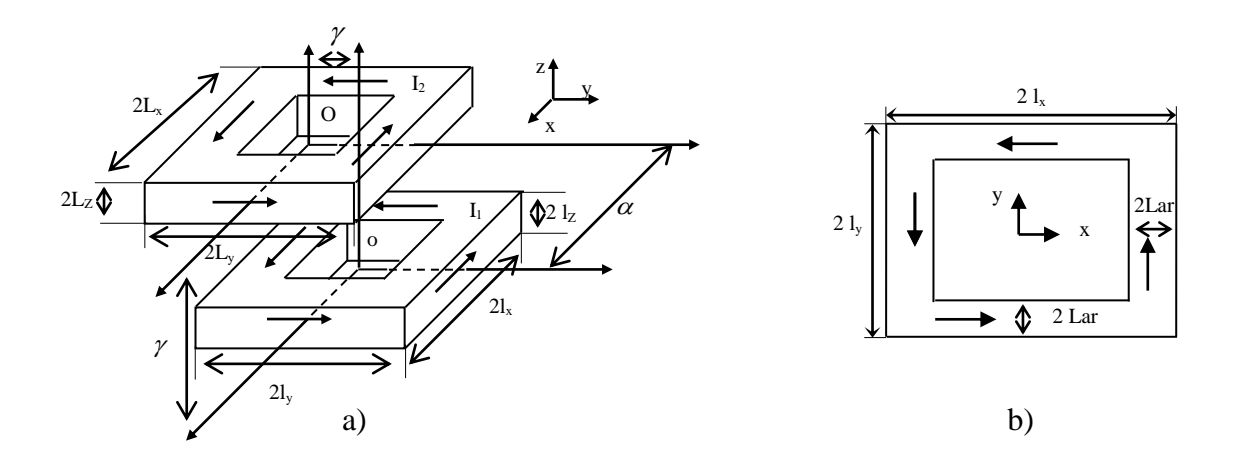

**Figure III.11 :** Modèle géométrique a) Système de bobine primaire est secondaire b) Vu de haut d'une bobine

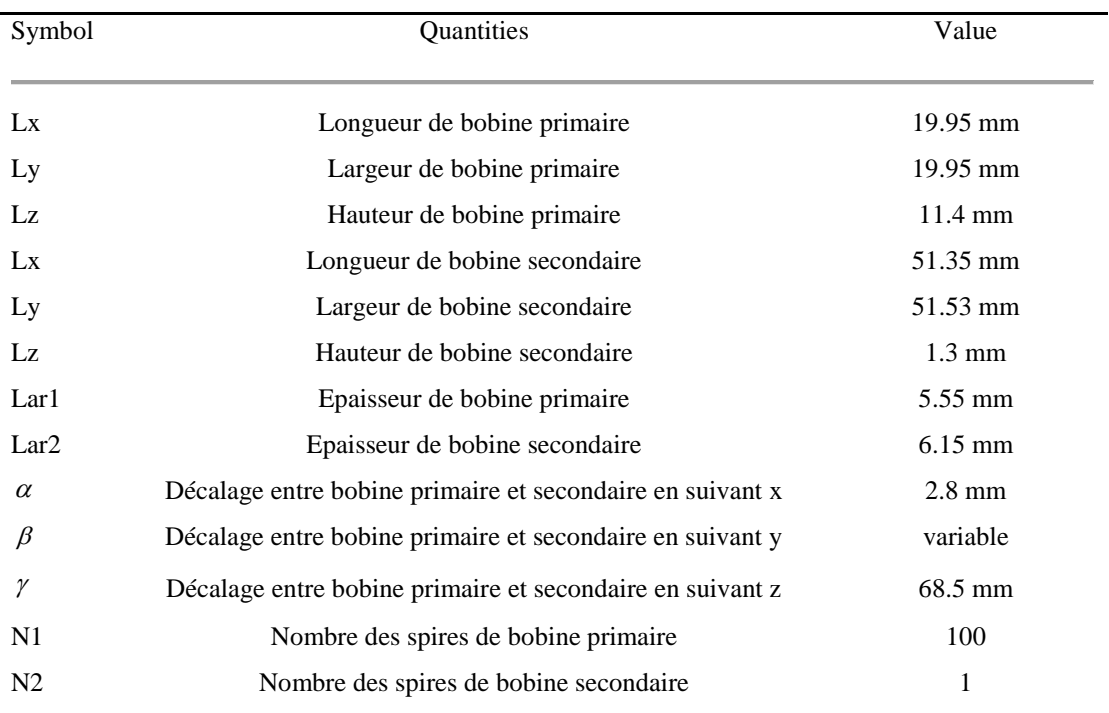

**Tableau III.1 :** paramètres de modèle dimensionnels

#### **III.5.2. Calcul de l'inductance mutuelle entre deux bobines massives**

L'inductance mutuelle globale entre les deux babines massives à sections rectangulaires pour différentes positions est simulée par la méthode PEEC présentée au chapitre II.

Les valeurs sont obtenues le long des trois lignes parallèles aux axes y pour trois différentes positions  $x_1 = 0$ *mm*,  $x_2 = \frac{L_x}{2}$  et  $x_3 = L_x$ .

Nous prisons en compte non résultats de simulations, présentés par la figure III.12, montrent clairement la rapidité et l'efficacité de l'approche intégrale pour calculer l'inductance mutuelles entre les deux bobines massives.

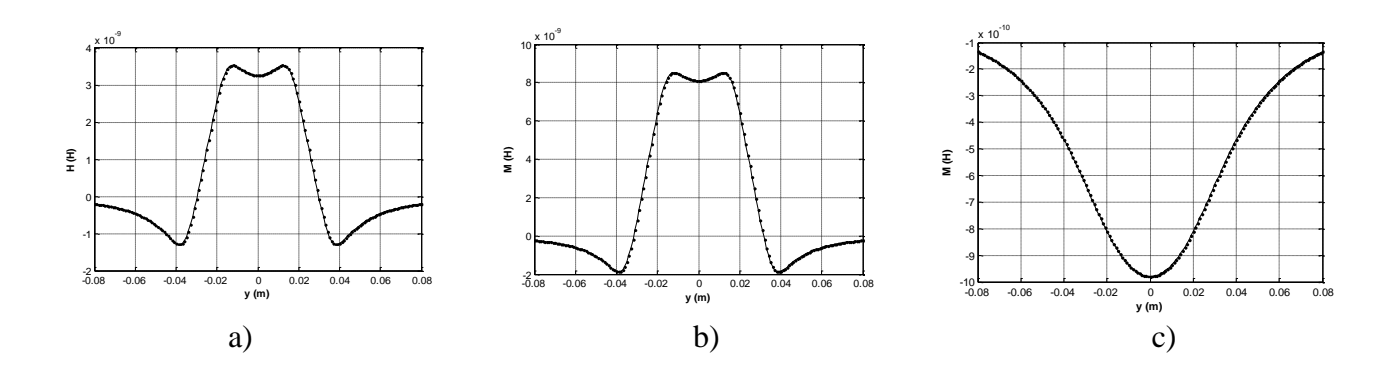

**Figure III.12 :** Représentation de l'inductance mutuelle entre deux bobines suivant la

direction y pour a) 
$$
x_1 = 0
$$
mm, b)  $x_2 = \frac{L_x}{2}$ , et c)  $x_3 = L_x$ 

#### **III.6. Conclusion**

 La délibération des résultats peut justifier le choix de méthode PEEC comme un remède pour identifier notre système de CET, la subdivision des bobines en des conducteurs peut assimiler des circuits RL utilisables pour les calculs. L'effet inductif se génère une mutuelle entre les inductances dont le développement de la force magnétique est en fonction de la longueur donc s'avère les dimensions des conducteurs sont responsables sur la variation de transfert d'énergie par rapport le décalage entre elles.

## **Conclusion Générale**

#### **Conclusion générale**

Le système de transfert d'énergie sans contacte semble un chemin qui offre beaucoup d'opportunités vis-à-vis la sécurité des usagers, les couts de fabrication, …etc.

La simulation et le calcul des interactions magnétiques entre deux bobines massives à section rectangulaire, représentant l'élément élémentaire du système de transfert d'énergie sans contactes, une tache nécessaire pour prévoir le fonctionnement de ces systèmes et offre aussi des informations utiles pour leurs commande et leurs optimisation.

L'approche intégrale proposée pour le calcul et la simulation des interactions magnétiques a prouvé sa fiabilité et sa robustesse du point de vu temps de calcul et précision.

L'objectif de ce projet de fin d'étude était le calcul des interactions magnétiques entre deux bobines conductrices massives à section rectangulaire par la méthode PEEC. Ce type d'interactions représente le principe de fonctionnement élémentaire du système de transfert d'énergies sans contactes.

Ce système de transfert d'énergie sans contacte se retrouve largement dans des domaines industriels innovants tels que les véhicules électriques, Smartphone, …. etc.

La simulation et le calcul des interactions magnétiques entre deux bobines massives à section rectangulaire est une tache nécessaire pour prévoir le fonctionnement de ces systèmes et offre aussi des informations utiles pour leurs commande et leurs optimisation.

L'approche intégrale proposée pour le calcul et la simulation des interactions magnétiques donne des résultats parfaitement acceptables et même très compétitifs en termes de place mémoire et de temps de calcul pour des géométries simples.

Comme suite aux travaux réalisés à ce projet de fin d'étude, nous envisagerons

- L'introduction des matériaux magnétiques et conducteurs dans la méthode PEEC.
- Introduire des formules de calcul des capacités élémentaire pour qu'on peut aborder les régimes hyper fréquences.

#### **Résumé**

 Le transfert d'énergie sans contact sert un ensemble de couplage électromagnétique entre une réceptrice et l'autre est une source alternative, bien-sûre l'effet électromagnétique réside dans un système des bobines permettent de transférer l'énergie électrique en magnétique dans l'air ou l'espace. Le système des bobines maintien des interactions grâce l'énergie fournie. Alors pour calculer ces interactions il faut modéliser notre système par le choix d'une méthode ou un outil de modélisation, parmi ces méthodes on a utilisé méthode PEEC sert de considérer des bobines en des plusieurs conducteurs (schéma équivalent des circuits électriques) RL et en négligeant l'effet capacitif presque notre méthode sur le régime quasistationnaire dont le champ et l'induction magnétiques sont couplés et le déplacement de courant est nul. Les calculs de base ici sont les inductances propres et mutuelles selon le décalage des conducteurs dans l'espace c'est pour ça on utilise la loi de Hoer et intégrale de Green pour déterminer les inductances. Enfin nous simulons les résultats en écrivant des scripts sur MATLAB et discuter les allures.

#### **Abstract**

 The contactless energy transfer serves as a set of electrmagnetic coupling between a receiver and the other is an alternative source, of course the electrmagnetic effect resides in a system of coils allowing to transfer the electrical energy into magnetic among the air or space. This coil system maintains interactions with the energy supplied. So to calculate these interactions, it is necessary to model our system by the choice of a method or a modeling tool, allows those methods we used PEEC to consider coils in several conductors ( partial electrical equivalent circuits) RL and in neglecting the capacitive effect almost our method on the quasi-stationary regime whose magnetic field and induction are coupled and the current displacementis zeroo. The basic calculations here are the proper and mutual inductances according to the offset of the conductors in space, that is why we use the law of Hoer and Green integrals to determinate the inductances. Finally we simulate the results by writing scripts on MATLAB and discussing the paces.

## **Liste des figures et tableaux**

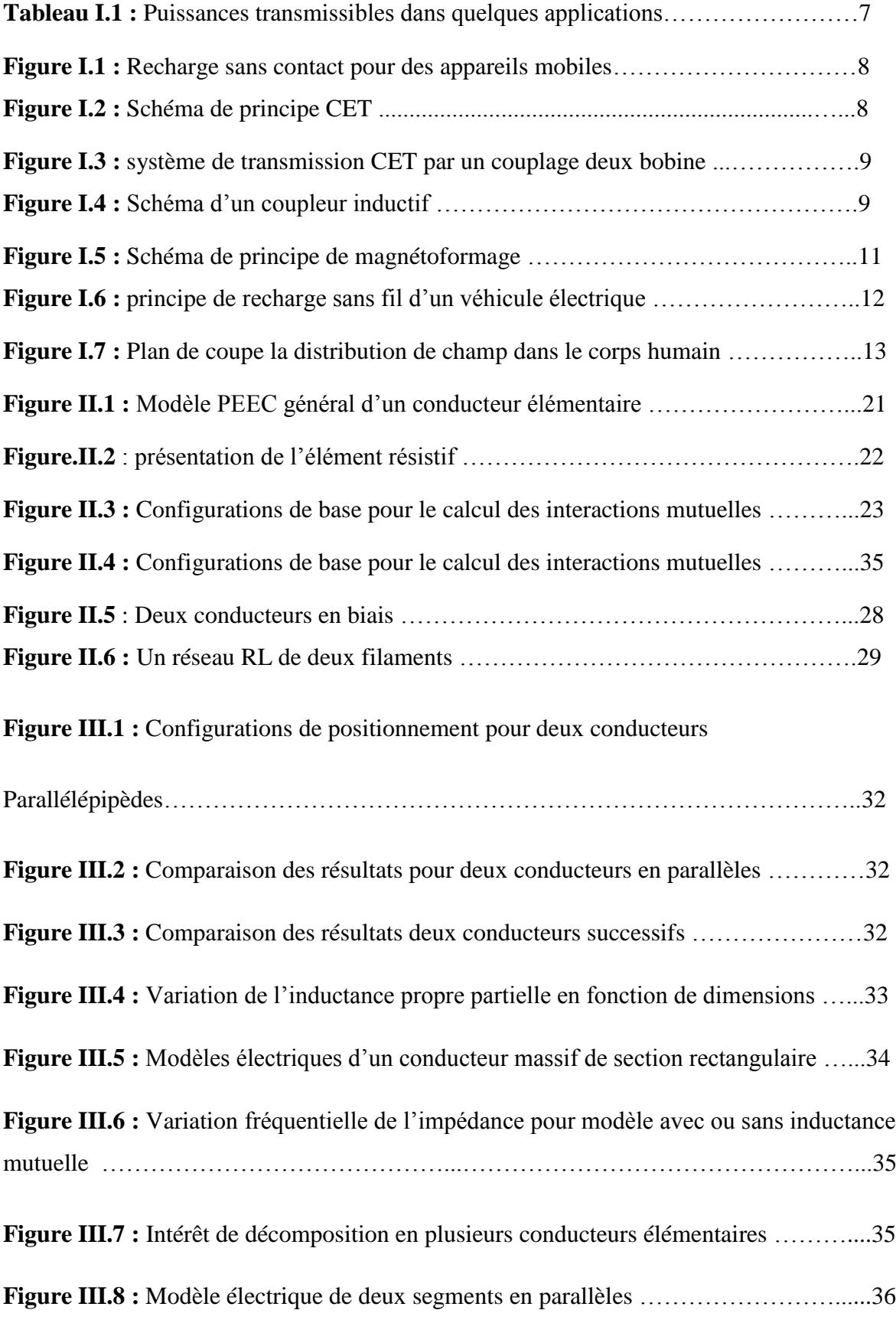

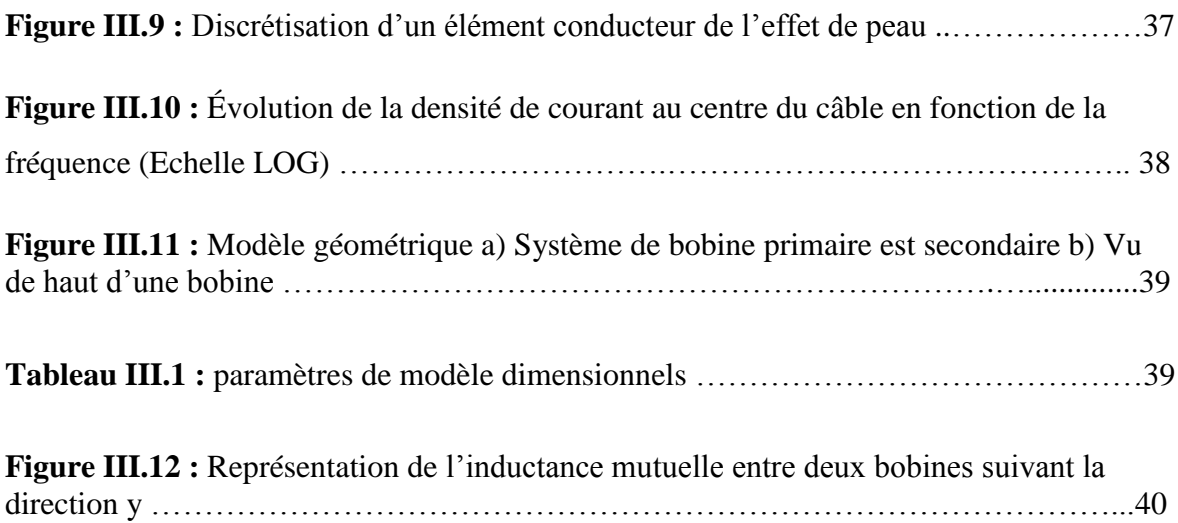

#### **Bibliographie**

[1] PATRICE Bourcet et PIERRE Liénard, « Acoustique fondamentale », dans *Le livre des techniques du son, tome 1 - Notions fondamentales*, Paris, Eyrolles, 1987

[2] [http://ilm-perso.univ-lyon1.fr/~cadessi/CM\\_Acoustique.pdf](http://ilm-perso.univ-lyon1.fr/~cadessi/CM_Acoustique.pdf)

[3[\]https://fr.wikipedia.org/wiki/%C3%89nergie\\_thermique#:~:text=La%20dissipation%20](https://fr.wikipedia.org/wiki/%C3%89nergie_thermique#:~:text=La%20dissipation%20d) [d'%C3%A9nergie%20thermique,le%20corps%20le%20plus%20froid.](https://fr.wikipedia.org/wiki/%C3%89nergie_thermique#:~:text=La%20dissipation%20d)

[4] <https://www.futura-sciences.com/sciences/definitions/physique-laser-1989/>

[5] [https://fr.rbth.com/tech/2015/12/24/une-nouvelle-technologie-laser-permet-de-faire](https://fr.rbth.com/tech/2015/12/24/une-nouvelle-technologie-laser-permet-de-faire-voler-des-drones-24h-sur-24_554511#:~:text=Une%20%C3%A9quipe%20de%20chercheurs%20russes,cosmos%20pour%20recharger%20les%20satellites)[voler-des-drones-24h-sur-](https://fr.rbth.com/tech/2015/12/24/une-nouvelle-technologie-laser-permet-de-faire-voler-des-drones-24h-sur-24_554511#:~:text=Une%20%C3%A9quipe%20de%20chercheurs%20russes,cosmos%20pour%20recharger%20les%20satellites)

[24\\_554511#:~:text=Une%20%C3%A9quipe%20de%20chercheurs%20russes,cosmos%20](https://fr.rbth.com/tech/2015/12/24/une-nouvelle-technologie-laser-permet-de-faire-voler-des-drones-24h-sur-24_554511#:~:text=Une%20%C3%A9quipe%20de%20chercheurs%20russes,cosmos%20pour%20recharger%20les%20satellites) [pour%20recharger%20les%20satellites.](https://fr.rbth.com/tech/2015/12/24/une-nouvelle-technologie-laser-permet-de-faire-voler-des-drones-24h-sur-24_554511#:~:text=Une%20%C3%A9quipe%20de%20chercheurs%20russes,cosmos%20pour%20recharger%20les%20satellites)

[6[\]https://fr.wikipedia.org/wiki/Effet\\_photo%C3%A9lectrique#:~:text=Une%20quantit%C](https://fr.wikipedia.org/wiki/Effet_photo%C3%A9lectrique#:~:text=Une%20quantit%C3%A9%20d) [3%A9%20d'%C3%A9nergie%20minimale,caract%C3%A9ris%C3%A9e%20par%20la%2](https://fr.wikipedia.org/wiki/Effet_photo%C3%A9lectrique#:~:text=Une%20quantit%C3%A9%20d) [0diffusion%20Compton.](https://fr.wikipedia.org/wiki/Effet_photo%C3%A9lectrique#:~:text=Une%20quantit%C3%A9%20d)

[7] Rapport UIT-R SM.2303-1. «Transmission d'énergie sans fil au moyen de techniques autres que la transmission par faisceau radiofréquence », publication électronique. https://www.itu.int/dms\_pub/itu-r/opb/rep/R-REP-SM.2303-1-2015-PDF-F.pdf [Juin 2015], Genève.

[8] BOUDJEMA, Messaad. *Etude Electromagnétique du Transfert Sans Fil d'Energie par voie de Couplage Inductif Résonant Série-Parallèle.* Mémoire de Master 2. Electrotechnique. Bejaïa : Université de Bejaia, 2016.

[9] GUIOUS, Issam et FOUL, Mustapha. Calcul analytique en 3D des inductances mutuelles dans les systèmes de recharge sans contact pour le véhicule électrique. Diplôme Master 2. Electromécanique. Jijel : Université de Jijel, 2019

[10] VLAD, Marian. *Transmission d'énergie sans fil application au réveil à distance de récepteur en veille zéro consommation*. Thèse d'Ingénieur INSA. Lyon : Université de Lyon, Novembre 2012.

[11] IBRAHIM, Mohammad. *Analyse d'Interopérabilité d'un Système de Recharge Sans Contact pour le Véhicule Electrique*. Génie Electrique. Paris : laboratoire de Génie Electrique de Paris (LGEP), 2014.

[12] NOSAL, Samuel. *Modélisation électromagnétiques de structures périodiques et matériaux artificiels*. Pour obtention grade Docteur. Physique. France : Laboratoire d'énergétique moléculaire et macroscopique, Ecole centrale Paris, 2009.

[13] JAMELOT, Erell. *Résolution des équations de Maxwell avec des éléments finis de GALERKIN continus*. Pour obtenir grade de Docteur. Mathématiques de la modélisation. Brest : Ecole polytechniques, Laboratoire de Mathématiques Appliquées ENSTA, 2005.

[14] A, Ruehli. «Inductance Calculations in a Complex Integrated Circuit Environment ». *The IBM Journal of Research and Development.* Septembre 1972, volume 16, N°5, p. 470- 481.

[15] A. E, Ruehli. P. A, Brennan. « Efficient Capacitance Calculations for Three-Dimensional Multiconductor Systems ». *IEEE Transactions on Microwave Theory and Techniques,* Février 1973, vol. 21, N° 2, p. 76-82.

[16] A. Ruehli, « Equivalent circuit models for three dimensional multiconductor systems », *IEEE Transactions on Microwave Theory and Techniques, mars 1974*, vol. 22, N° 3, p. 216- 221.

[17]<http://www.lgep.supelec.fr/index.php?page=transmission-d-energie-sans-contact>